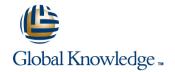

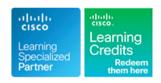

## Implementing and Configuring the Cisco Nexus 5000 and 6000 Switches

Duration: 3 Days Course Code: ICNX5-6K Version: 1.0 Delivery Method: Virtual Learning

#### Overview:

This course is delivered in partnership between Global Knowledge and Firefly Education. This partnership has enabled the Cisco market to conduct training on the latest technology addressing business relevant issues and is constantly invested in, to keep the materials up to date of any changes that happen.

In this 3-day course, you will learn how to implement access layer infrastructures, using next-generation Cisco Nexus 5000 and 6000 Series Switches and Nexus 2000 Fabric Extenders and their use cases. This course provides a technical overview with focus on the Nexus 5000 and 6000 platform features, design guidelines, deployment, and operations, including Fibre Channel over Ethernet, Layer 2, Layer3, QoS, management, and security. You will explore the features of NX-OS up to release 6.0(2N2.1) of the Nexus platform by performing hands-on labs using real Nexus 5500 and Nexus 2000 labs. Labs include basic FCoE configuration, NPV mode deployment, FEX and Virtual PortChannel configuration, security features, and monitoring, configuring Cisco Adapter-FEX and FabricPath.

#### Virtual Learning

This interactive training can be taken from any location, your office or home and is delivered by a trainer. This training does not have any delegates in the class with the instructor, since all delegates are virtually connected. Virtual delegates do not travel to this course, Global Knowledge will send you all the information needed before the start of the course and you can test the logins.

### **Target Audience:**

This course is designed for experienced data center engineers who are familiar with Cisco Catalyst or MDS switching products.

### Objectives:

- Identify the architecture, features, and benefits provided by Cisco Nexus 5000 Switches and how these differ from the Nexus 3000 Series in the most common user situations
- Describe in detail the Cisco Nexus 6000 Switch architecture and data forwarding
- Identify the benefits and features provided by the different models of the Cisco Nexus 2000 Fabric Extenders in the most common user situations, and explain how the switch works to provide these benefits
- Describe Fibre Channel networks, frames, flow control, and the various protocols used with Fibre Channel, and identify the standard fabric services and their well-known addresses
- Describe how FCoE operates within SAN and LAN environments, identify the hardware components of an FCoE implementation, and explain the options available
- Identify the configuration options provided on Cisco Nexus 6000 and 5000 Switches and explain how to provision, move, add, and change Fibre Channel and Ethernet ports

- Describe the technology benefits and challenges of 40G and 100G Ethernet in the data center
- Discuss the Nexus 6000 and 5000 enhanced networking features
- Describe the key management features of Cisco NX-OS on the Cisco Nexus 6000 and 5000 and upgrading / downgrading system software
- Describe how to manage and configure QoS in the network, using the Cisco Nexus 6000 and 5000 Series Switches
- Describe network design and switch configuration options for reducing network threats and preventing unauthorized changes in configuration
- Explain how to use FCoE and Ethernet features and management tools for identifying switch and network problems

# Prerequisites:

You will gain most from this course if you have a basic understanding of the following topics:

- Ability to configure advanced Layer 2 Ethernet services
   Basic working knowledge of Fibre Channel and Storage Networking
- Understanding of Cisco data center architecture

## Follow-on-Courses:

DCUFI

#### Content:

#### Lesson 0: Course Introduction

#### Lesson 1: Overview of the Cisco Nexus 5000

- Cisco Nexus 5000 Switch Products
- Cisco Nexus 5000 Features
- Cisco Nexus 5000 High Level Architecture
- Cisco Nexus 3000 Series
- Cisco NX-OS Software Architecture
- Cisco Nexus 5000 Switch Management
- Main Differences and Similarities between the Nexus 5000 and 6000
- Nexus 6000 Features
- Nexus 6000 Transceivers
- Nexus 6000 Architecture and Interface Speed Mode
- Cisco Nexus 2000 Access Layer Designs
- Cisco Nexus 2000 Forwarding
- Configuring Cisco Nexus 2000
- Fibre Channel Addressing
- Fibre Channel Frames
- Fibre Channel Flow Control
- Zoning Overview
- Fibre Channel Routing
- The Registered State Change Notification Process
- FCoE Architecture
- FCoE Protocol
- FCoE ENode MAC Addresses
- FCoE Initialization Protocol
- VE Interfaces
- Converged Network Adapters
- FCoE Nexus Designs
- HA in a FCoE Network
- Configuring Basic Connectivity and Administrative Access
- Configuring Nexus 5000 and 6000 Interfaces
- Configuring Ethernet Uplink Ports
- Configuring the FC Uplink Ports on the Nexus 5000
- Verifying the Configuration
- N\_Port Identifier Virtualization
- Understanding NPV Mode
- Configuring NPV Mode
- Cabling Requirements for 40G and 100GE in the Data Center
- 40G and 100GE Impact on the Data Center Network
- Challenges that are Overcome and Introduced with 40GE and 100GE in the Data Center
- Cisco FabricPath
- Cisco Virtual Port Channel
- Cisco Nexus 6000 and 5000 Virtualization
   Features
- Diagnostics and Logging
- Cisco Fabric Services
- Managing NX-OS
- IEEE 1588 Precision Time Protocol

- Cisco Nexus 5000 Features
- Cisco Nexus 5000 High Level
- Cisco Nexus 3000 Series
- Cisco NX-OS Software Architecture
- Cisco Nexus 5000 Switch Management
- Main Differences and Similarities between the Nexus 5000 and 6000
- Nexus 6000 Features
- Nexus 6000 Transceivers
- Nexus 6000 Architecture and Interface Speed Mode
- Cisco Nexus 2000 Access Layer Designs
- Cisco Nexus 2000 Forwarding
- Configuring Cisco Nexus 2000
- Fibre Channel Addressing
- Fibre Channel Frames
- Fibre Channel Flow Control
- Zoning Overview
- Fibre Channel Routing
- The Registered State Change Notification Process
- FCoE Architecture
- FCoE Protocol
- FCoE ENode MAC Addresses
- FCoE Initialization Protocol
- VE Interfaces
- Converged Network Adapters
- FCoE Nexus Designs
- HA in a FCoE Network
- Configuring Basic Connectivity and Administrative Access
- Configuring Nexus 5000 and 6000 Interfaces
- Configuring Ethernet Uplink Ports
- Configuring the FC Uplink Ports on the Nexus 5000
- Verifying the Configuration
- N\_Port Identifier Virtualization
- Understanding NPV Mode
- Configuring NPV Mode
- Cabling Requirements for 40G and 100GE in the Data Center
- 40G and 100GE Impact on the Data Center Network
- Challenges that are Overcome and Introduced with 40GE and 100GE in the Data Center
- Cisco FabricPath
- Cisco Virtual Port Channel
- Cisco Nexus 6000 and 5000 Virtualization Features
- Diagnostics and Logging
- Cisco Fabric Services
- Managing NX-OS
- IEEE 1588 Precision Time Protocol Configuration and Support on the Nexus 5500
- Cisco onePK and ONE Controller
- Additional Management Features
- Nexus 6000 and 5000 QoS Configuration

- Cisco Nexus 5000 Features
- Cisco Nexus 5000 High Level Architecture
- Cisco Nexus 3000 Series
- Cisco NX-OS Software Architecture
- Cisco Nexus 5000 Switch Management
- Main Differences and Similarities between the Nexus 5000 and 6000
- Nexus 6000 Features
- Nexus 6000 Transceivers
- Nexus 6000 Architecture and Interface Speed Mode
- Cisco Nexus 2000 Access Layer Designs
- Cisco Nexus 2000 Forwarding
- Configuring Cisco Nexus 2000
- Fibre Channel Addressing
- Fibre Channel Frames
- Fibre Channel Flow Control
- Zonina Overview
- Fibre Channel Routing
- The Registered State Change Notification
- FCoE Architecture
- FCoE Protocol
- FCoE ENode MAC Addresses
- FCoE Initialization Protocol
- VE Interfaces
- Converged Network Adapters
- FCoE Nexus Designs
- HA in a FCoE Network
- Configuring Basic Connectivity and Administrative Access
- Configuring Nexus 5000 and 6000 Interfaces
- Configuring Ethernet Uplink Ports
- Configuring the FC Uplink Ports on the Nexus 5000
- 14CXU3 3000
- Verifying the ConfigurationN\_Port Identifier Virtualization
- Understanding NPV Mode
- Onderstanding NPV W
- Configuring NPV ModeCabling Requirements for 40G and 100GE
- in the Data Center

  40G and 100GE Impact on the Data
  Center Network
- Challenges that are Overcome and Introduced with 40GE and 100GE in the
- Data Center

  Cisco FabricPath
- Cisco Virtual Port Channel
- Cisco Nexus 6000 and 5000 Virtualization Features
- Diagnostics and Logging
- Cisco Fabric Services
- Managing NX-OS
- IEEE 1588 Precision Time Protocol Configuration and Support on the Nexus 5500
- Cisco onePK and ONE Controller
- Additional Management Features
- Nexus 6000 and 5000 QoS Configuration
- QoS with the Fabric Extender

- Configuration and Support on the Nexus 5500
- Cisco onePK and ONE Controller
- Additional Management Features
- Nexus 6000 and 5000 QoS Configuration
- QoS with the Fabric Extender
- Understanding and Configuring Access Control Lists
- Port Security
- Configuring AAA
- Other Security Features
- Troubleshooting Interface Errors
- FIP Troubleshooting
- Password Recovery
- Cisco Nexus 5000 Features
- Cisco Nexus 5000 High Level Architecture
- Cisco Nexus 3000 Series
- Cisco NX-OS Software Architecture
- Cisco Nexus 5000 Switch Management Tools
- Main Differences and Similarities between the Nexus 5000 and 6000
- Nexus 6000 Features
- Nexus 6000 Transceivers
- Nexus 6000 Architecture and Interface Speed Mode
- Cisco Nexus 2000 Access Layer Designs
- Cisco Nexus 2000 Forwarding
- Configuring Cisco Nexus 2000
- Fibre Channel Addressing
- Fibre Channel Frames
- Fibre Channel Flow Control
- Zoning Overview
- Fibre Channel Routing
- The Registered State Change Notification Process
- FCoE Architecture
- FCoE Protocol
- FCoE ENode MAC Addresses
- FCoE Initialization Protocol
- VE Interfaces
- Converged Network Adapters
- FCoE Nexus Designs
- HA in a FCoE Network
- Configuring Basic Connectivity and Administrative Access
- Configuring Nexus 5000 and 6000 Interfaces
- Configuring Ethernet Uplink Ports
- Configuring the FC Uplink Ports on the Nexus 5000
- Verifying the Configuration
- N\_Port Identifier Virtualization
- Understanding NPV Mode
- Configuring NPV Mode
- Cabling Requirements for 40G and 100GE in the Data Center
- 40G and 100GE Impact on the Data Center Network
- Challenges that are Overcome and Introduced with 40GE and 100GE in the Data Center
- Cisco FabricPath
- Cisco Virtual Port Channel

- QoS with the Fabric Extender
- Understanding and Configuring Access Control Lists
- Port Security
- Configuring AAA
- Other Security Features
- Troubleshooting Interface Errors
- FIP Troubleshooting
- Password Recovery
- Cisco Nexus 5000 Features
- Cisco Nexus 5000 High Level Architecture
- Cisco Nexus 3000 Series
- Cisco NX-OS Software Architecture
- Cisco Nexus 5000 Switch Management Tools
- Main Differences and Similarities between the Nexus 5000 and 6000
- Nexus 6000 Features
- Nexus 6000 Transceivers
- Nexus 6000 Architecture and Interface Speed Mode
- Cisco Nexus 2000 Access Layer Designs
- Cisco Nexus 2000 Forwarding
- Configuring Cisco Nexus 2000
- Fibre Channel Addressing
- Fibre Channel Frames
- Fibre Channel Flow Control
- Zoning Overview
- Fibre Channel Routing
- The Registered State Change Notification Process
- FCoE Architecture
- FCoE Protocol
- FCoE ENode MAC Addresses
- FCoE Initialization Protocol
- VE Interfaces
- Converged Network Adapters
- FCoE Nexus Designs
- HA in a FCoE Network
- Configuring Basic Connectivity and Administrative Access
- Configuring Nexus 5000 and 6000 Interfaces
- Configuring Ethernet Uplink Ports
- Configuring the FC Uplink Ports on the Nexus 5000
- Verifying the Configuration
- N\_Port Identifier Virtualization
- Understanding NPV Mode
- Configuring NPV Mode
- Cabling Requirements for 40G and 100GE in the Data Center
- 40G and 100GE Impact on the Data Center Network
- Challenges that are Overcome and Introduced with 40GE and 100GE in the Data Center
- Cisco FabricPath
- Cisco Virtual Port Channel
- Cisco Nexus 6000 and 5000 Virtualization Features
- Diagnostics and Logging

- Understanding and Configuring Access Control Lists
- Port Security
- Configuring AAA
- Other Security Features
- Troubleshooting Interface Errors
- FIP Troubleshooting
- Password Recovery
- Cisco Nexus 5000 Features
- Cisco Nexus 5000 High Level Architecture
- Cisco Nexus 3000 Series
- Cisco NX-OS Software Architecture
- Cisco Nexus 5000 Switch Management
- Main Differences and Similarities between the Nexus 5000 and 6000
- Nexus 6000 Features
- Nexus 6000 Transceivers
- Nexus 6000 Architecture and Interface Speed Mode
- Cisco Nexus 2000 Access Layer Designs
- Cisco Nexus 2000 Forwarding
- Configuring Cisco Nexus 2000
- Fibre Channel Addressing
- Fibre Channel Frames
- Fibre Channel Flow Control
- Zoning Overview
- Fibre Channel Routing
- The Registered State Change Notification Process
- FCoE Architecture
- FCoE Protocol
- FCoE ENode MAC Addresses
- FCoE Initialization Protocol
- VE Interfaces
- Converged Network Adapters
- FCoE Nexus Designs
- HA in a FCoE Network
- Configuring Basic Connectivity and
- Administrative Access
  Configuring Nexus 5000 and 6000 Interfaces
- Configuring Ethernet Uplink Ports
- Configuring the FC Uplink Ports on the Nexus 5000
- Nexus 5000
- Verifying the ConfigurationN\_Port Identifier Virtualization
- Understanding NPV Mode
- Configuring NPV Mode
- Cabling Requirements for 40G and 100GE in the Data Center
- 40G and 100GE Impact on the Data Center Network
- Challenges that are Overcome and Introduced with 40GE and 100GE in the Data Center
- Cisco FabricPath
- Cisco Virtual Port Channel
- Cisco Nexus 6000 and 5000 Virtualization
  Features
- Diagnostics and Logging
- Cisco Fabric Services
- Managing NX-OS

- Cisco Nexus 6000 and 5000 Virtualization
   Features
- Diagnostics and Logging
- Cisco Fabric Services
- Managing NX-OS
- IEEE 1588 Precision Time Protocol
  Configuration and Support on the Nexus
  5500
- Cisco onePK and ONE Controller
- Additional Management Features
- Nexus 6000 and 5000 QoS Configuration
- QoS with the Fabric Extender
- Understanding and Configuring Access Control Lists
- Port Security
- Configuring AAA
- Other Security Features
- Troubleshooting Interface Errors
- FIP Troubleshooting
- Password Recovery
- Cisco Nexus 5000 Features
- Cisco Nexus 5000 High Level Architecture
- Cisco Nexus 3000 Series
- Cisco NX-OS Software Architecture
- Cisco Nexus 5000 Switch Management Tools
- Main Differences and Similarities between the Nexus 5000 and 6000
- Nexus 6000 Features
- Nexus 6000 Transceivers
- Nexus 6000 Architecture and Interface Speed Mode
- Cisco Nexus 2000 Access Layer Designs
- Cisco Nexus 2000 Forwarding
- Configuring Cisco Nexus 2000
- Fibre Channel Addressing
- Fibre Channel Frames
- Fibre Channel Flow Control
- Zoning Overview
- Fibre Channel Routing
- The Registered State Change Notification Process
- FCoE Architecture
- FCoE Protocol
- FCoE ENode MAC Addresses
- FCoE Initialization Protocol
- VE Interfaces
- Converged Network Adapters
- FCoE Nexus Designs
- HA in a FCoE Network
- Configuring Basic Connectivity and Administrative Access
- Configuring Nexus 5000 and 6000 Interfaces
- Configuring Ethernet Uplink Ports
- Configuring the FC Uplink Ports on the Nexus 5000
- Verifying the Configuration
- N\_Port Identifier Virtualization
- Understanding NPV Mode
- Configuring NPV Mode
- Cabling Requirements for 40G and 100GE in the Data Center
- 40G and 100GE Impact on the Data Center

- Cisco Fabric Services
- Managing NX-OS
- IEEE 1588 Precision Time Protocol Configuration and Support on the Nexus 5500
- Cisco onePK and ONE Controller
- Additional Management Features
- Nexus 6000 and 5000 QoS Configuration
- QoS with the Fabric Extender
- Understanding and Configuring Access Control Lists
- Port Security
- Configuring AAA
- Other Security Features
- Troubleshooting Interface Errors
- FIP Troubleshooting
- Password Recovery
- Cisco Nexus 5000 Features
- Cisco Nexus 5000 High Level
  Architecture
  - Cisco Nexus 3000 Series
- Cisco NX-OS Software Architecture
- Cisco Nexus 5000 Switch Management
- Main Differences and Similarities between the Nexus 5000 and 6000
- Nexus 6000 Features
- Nexus 6000 Transceivers
- Nexus 6000 Architecture and Interface Speed Mode
- Cisco Nexus 2000 Access Layer Designs
- Cisco Nexus 2000 Forwarding
- Configuring Cisco Nexus 2000
- Fibre Channel Addressing
- Fibre Channel Frames
- Fibre Channel Flow Control
- Zoning Overview
- Fibre Channel Routing
- The Registered State Change Notification Process
- FCoE Architecture
- FCoF Protocol
- FCoE ENode MAC Addresses
- FCoE Initialization Protocol
- VE Interfaces
- Converged Network Adapters
- FCoE Nexus Designs
- HA in a FCoE Network
- Configuring Basic Connectivity and Administrative Access
- Configuring Nexus 5000 and 6000 Interfaces
- Configuring Ethernet Uplink Ports
- Configuring the FC Uplink Ports on the Nexus 5000
- Verifying the Configuration
- N\_Port Identifier Virtualization
- Understanding NPV Mode
- Configuring NPV Mode
- Cabling Requirements for 40G and 100GE in the Data Center
- 40G and 100GE Impact on the Data Center Network

- IEEE 1588 Precision Time Protocol Configuration and Support on the Nexus 5500
- Cisco onePK and ONE Controller
- Additional Management Features
- Nexus 6000 and 5000 QoS Configuration
- QoS with the Fabric Extender
- Understanding and Configuring Access Control Lists
- Port Security
- Configuring AAA
- Other Security Features
- Troubleshooting Interface Errors
- FIP Troubleshooting
- Password Recovery
- Cisco Nexus 5000 Features
- Cisco Nexus 5000 High Level Architecture
- Cisco Nexus 3000 Series
- Cisco NX-OS Software Architecture
- Cisco Nexus 5000 Switch Management
- Main Differences and Similarities between the Nexus 5000 and 6000
- Nexus 6000 Features
- Nexus 6000 Transceivers
- Nexus 6000 Architecture and Interface Speed Mode
- Cisco Nexus 2000 Access Layer Designs
- Cisco Nexus 2000 Forwarding
- Configuring Cisco Nexus 2000
- Fibre Channel Addressing
- Fibre Channel FramesFibre Channel Flow Control
- Zoning Overview
- Fibre Channel Routing
- The Registered State Change Notification
- FCoE Architecture
- FCoE Protocol
- FCoE ENode MAC Addresses
- FCoE Initialization Protocol
- VF Interfaces
- Converged Network Adapters
- Converged Network A
- FCoE Nexus Designs
- HA in a FCoE NetworkConfiguring Basic Connectivity and
- Administrative Access
  Configuring Nexus 5000 and 6000
- Interfaces
  Configuring Ethernet Uplink Ports
- Configuring the FC Uplink Ports on the Nexus 5000
- Verifying the Configuration
- N Port Identifier Virtualization
- Understanding NPV Mode
- Configuring NPV ModeCabling Requirements for 40G and 100GE
- in the Data Center

  40G and 100GE Impact on the Data
  Center Network
- Challenges that are Overcome and Introduced with 40GE and 100GE in the Data Center

- Network
- Challenges that are Overcome and Introduced with 40GE and 100GE in the Data Center
- Cisco FabricPath
- Cisco Virtual Port Channel
- Cisco Nexus 6000 and 5000 Virtualization
   Features
- Diagnostics and Logging
- Cisco Fabric Services
- Managing NX-OS
- IEEE 1588 Precision Time Protocol Configuration and Support on the Nexus 5500
- Cisco onePK and ONE Controller
- Additional Management Features
- Nexus 6000 and 5000 QoS Configuration
- QoS with the Fabric Extender
- Understanding and Configuring Access Control Lists
- Port Security
- Configuring AAA
- Other Security Features
- Troubleshooting Interface Errors
- FIP Troubleshooting
- Password Recovery
- Cisco Nexus 5000 Features
- Cisco Nexus 5000 High Level Architecture
- Cisco Nexus 3000 Series
- Cisco NX-OS Software Architecture
- Cisco Nexus 5000 Switch Management Tools
- Main Differences and Similarities between the Nexus 5000 and 6000
- Nexus 6000 Features
- Nexus 6000 Transceivers
- Nexus 6000 Architecture and Interface Speed Mode
- Cisco Nexus 2000 Access Layer Designs
- Cisco Nexus 2000 Forwarding
- Configuring Cisco Nexus 2000
- Fibre Channel Addressing
- Fibre Channel Frames
- Fibre Channel Flow Control
- Zoning Overview
- Fibre Channel Routing
- The Registered State Change Notification Process
- FCoE Architecture
- FCoE Protocol
- FCoE ENode MAC Addresses
- FCoE Initialization Protocol
- VE Interfaces
- Converged Network Adapters
- FCoE Nexus Designs
- HA in a FCoE Network
- Configuring Basic Connectivity and Administrative Access
- Configuring Nexus 5000 and 6000 Interfaces
- Configuring Ethernet Uplink Ports
- Configuring the FC Uplink Ports on the Nexus 5000
- Verifying the Configuration

- Challenges that are Overcome and Introduced with 40GE and 100GE in the Data Center
- Cisco FabricPath
- Cisco Virtual Port Channel
- Cisco Nexus 6000 and 5000 Virtualization Features
- Diagnostics and Logging
- Cisco Fabric Services
- Managing NX-OS
- IEEE 1588 Precision Time Protocol
  Configuration and Support on the Nexus
  5500
- Cisco onePK and ONE Controller
- Additional Management Features
- Nexus 6000 and 5000 QoS Configuration
- QoS with the Fabric Extender
- Understanding and Configuring Access Control Lists
- Port Security
- Configuring AAA
- Other Security Features
- Troubleshooting Interface Errors
- FIP Troubleshooting
- Password Recovery
- Cisco Nexus 5000 Features
- Cisco Nexus 5000 High Level Architecture
- Cisco Nexus 3000 Series
- Cisco NX-OS Software Architecture
- Cisco Nexus 5000 Switch Management Tools
- Main Differences and Similarities between the Nexus 5000 and 6000
- Nexus 6000 Features
- Nexus 6000 Transceivers
- Nexus 6000 Architecture and Interface Speed Mode
- Cisco Nexus 2000 Access Layer Designs
- Cisco Nexus 2000 Forwarding
- Configuring Cisco Nexus 2000
- Fibre Channel Addressing
- Fibre Channel Frames
- Fibre Chambel Flames
- Fibre Channel Flow Control
- Zoning Overview
- Fibre Channel Routing
- The Registered State Change Notification Process
- FCoE Architecture
- FCoE Protocol
- FCoE ENode MAC Addresses
- FCoE Initialization Protocol
- VE Interfaces
- Converged Network Adapters
- FCoE Nexus Designs
- HA in a FCoE Network
- Configuring Basic Connectivity and Administrative Access
- Configuring Nexus 5000 and 6000 Interfaces
- Configuring Ethernet Uplink Ports
- Configuring the FC Uplink Ports on the Nexus 5000

- Cisco FabricPath
- Cisco Virtual Port Channel
- Cisco Nexus 6000 and 5000 Virtualization
   Features
- Diagnostics and Logging
- Cisco Fabric Services
- Managing NX-OS
- IEEE 1588 Precision Time Protocol
  Configuration and Support on the Nexus
  5500
- Cisco onePK and ONE Controller
- Additional Management Features
- Nexus 6000 and 5000 QoS Configuration
- QoS with the Fabric Extender
- Understanding and Configuring Access Control Lists
- Port Security
- Configuring AAA
- Other Security Features
- Troubleshooting Interface Errors
- FIP Troubleshooting
- Password Recovery
- Cisco Nexus 5000 Features
- Cisco Nexus 5000 High Level Architecture
- Cisco Nexus 3000 Series
- Cisco NX-OS Software Architecture
- Cisco Nexus 5000 Switch Management Tools
- Main Differences and Similarities between the Nexus 5000 and 6000
- Nexus 6000 Features
- Nexus 6000 Transceivers
- Nexus 6000 Architecture and Interface Speed Mode
- Cisco Nexus 2000 Access Layer Designs
- Cisco Nexus 2000 Forwarding
- Configuring Cisco Nexus 2000
- Fibre Channel Addressing
- Fibre Channel FramesFibre Channel Flow Control
- Zoning Overview
- Fibre Channel Routing
- The Registered State Change Notification
  Process
- FCoE Architecture
- FCoF Protocol
- FCoE ENode MAC Addresses
- FCoE Initialization Protocol
- VE Interfaces
- Converged Network Adapters
- FCoE Nexus Designs
- HA in a FCoE Network
- Configuring Basic Connectivity and Administrative Access
- Configuring Nexus 5000 and 6000 Interfaces
- Configuring Ethernet Uplink Ports
- Configuring the FC Uplink Ports on the Nexus 5000
- Verifying the Configuration
- N\_Port Identifier Virtualization
- Understanding NPV Mode
- Configuring NPV Mode

- N\_Port Identifier Virtualization
- Understanding NPV Mode
- Configuring NPV Mode
- Cabling Requirements for 40G and 100GE in the Data Center
- 40G and 100GE Impact on the Data Center Network
- Challenges that are Overcome and Introduced with 40GE and 100GE in the Data Center
- Cisco FabricPath
- Cisco Virtual Port Channel
- Cisco Nexus 6000 and 5000 Virtualization
   Features
- Diagnostics and Logging
- Cisco Fabric Services
- Managing NX-OS
- IEEE 1588 Precision Time Protocol Configuration and Support on the Nexus 5500
- Cisco onePK and ONE Controller
- Additional Management Features
- Nexus 6000 and 5000 QoS Configuration
- QoS with the Fabric Extender
- Understanding and Configuring Access Control Lists
- Port Security
- Configuring AAA
- Other Security Features
- Troubleshooting Interface Errors
- FIP Troubleshooting
- Password Recovery
- Cisco Nexus 5000 Features
- Cisco Nexus 5000 High Level Architecture
- Cisco Nexus 3000 Series
- Cisco NX-OS Software Architecture
- Cisco Nexus 5000 Switch Management Tools
- Main Differences and Similarities between the Nexus 5000 and 6000
- Nexus 6000 Features
- Nexus 6000 Transceivers
- Nexus 6000 Architecture and Interface Speed Mode
- Cisco Nexus 2000 Access Layer Designs
- Cisco Nexus 2000 Forwarding
- Configuring Cisco Nexus 2000
- Fibre Channel Addressing
- Fibre Channel Frames
- Fibre Channel Flow Control
- Zoning Overview
- Fibre Channel Routing
- The Registered State Change Notification Process
- FCoE Architecture
- FCoE Protocol
- FCoE ENode MAC Addresses
- FCoE Initialization Protocol
- VE Interfaces
- Converged Network Adapters
- FCoE Nexus Designs
- HA in a FCoE Network
- Configuring Basic Connectivity and

- Verifying the Configuration
- N Port Identifier Virtualization
- Understanding NPV Mode
- Configuring NPV Mode
- Cabling Requirements for 40G and 100GE in the Data Center
- 40G and 100GE Impact on the Data Center Network
- Challenges that are Overcome and Introduced with 40GE and 100GE in the Data Center
- Cisco FabricPath
- Cisco Virtual Port Channel
- Cisco Nexus 6000 and 5000
   Virtualization Features
- Diagnostics and Logging
- Cisco Fabric Services
- Managing NX-OS
- IEEE 1588 Precision Time Protocol
  Configuration and Support on the Nexus
  5500
- Cisco onePK and ONE Controller
- Additional Management Features
- Nexus 6000 and 5000 QoS Configuration
- QoS with the Fabric Extender
- Understanding and Configuring Access Control Lists
- Port Security
- Configuring AAA
- Other Security Features
- Troubleshooting Interface Errors
- FIP Troubleshooting
- Password Recovery
- Cisco Nexus 5000 Features
- Cisco Nexus 5000 High Level Architecture
- Cisco Nexus 3000 Series
- Cisco NX-OS Software Architecture
- Cisco Nexus 5000 Switch Management
  Tools
- Main Differences and Similarities between the Nexus 5000 and 6000
- Nexus 6000 Features
- Nexus 6000 Transceivers
- Nexus 6000 Architecture and Interface Speed Mode
- Cisco Nexus 2000 Access Layer Designs
- Cisco Nexus 2000 Forwarding
- Configuring Cisco Nexus 2000
- Fibre Channel Addressing
- Fibre Channel Frames
- Fibre Channel Flow Control
- Zoning Overview
- Fibre Channel Routing
- The Registered State Change Notification Process
- FCoE Architecture
- FCoE Protocol
- FCoE ENode MAC Addresses
- FCoE Initialization Protocol
- VE Interfaces
- Converged Network Adapters
- FCoE Nexus Designs

- Cabling Requirements for 40G and 100GE in the Data Center
- 40G and 100GE Impact on the Data Center Network
- Challenges that are Overcome and Introduced with 40GE and 100GE in the Data Center
- Cisco FabricPath
- Cisco Virtual Port Channel
- Cisco Nexus 6000 and 5000 Virtualization
   Features
- Diagnostics and Logging
- Cisco Fabric Services
- Managing NX-OS
- IEEE 1588 Precision Time Protocol
  Configuration and Support on the Nexus
- Cisco onePK and ONE Controller
- Additional Management Features
- Nexus 6000 and 5000 QoS Configuration
- QoS with the Fabric Extender
- Understanding and Configuring Access Control Lists
- Port Security
- Configuring AAA
- Other Security Features
- Troubleshooting Interface Errors
- FIP Troubleshooting
- Password Recovery

Lesson 10: Managing Traffic Flow for the Cisco Nexus 6000 and 5000

- Understanding QoS Policy Management
- Cisco Nexus 5000 Features
- Cisco Nexus 5000 High Level Architecture
- Cisco Nexus 3000 Series
- Cisco NX-OS Software Architecture
- Cisco Nexus 5000 Switch Management
   Tools
- Main Differences and Similarities between the Nexus 5000 and 6000
- Nexus 6000 Features
- Nexus 6000 Features

  Nexus 6000 Transceivers
- Nexus 6000 Architecture and Interface Speed Mode
- Cisco Nexus 2000 Access Layer Designs
- Cisco Nexus 2000 Access Lay
   Cisco Nexus 2000 Forwarding
- Configuring Cisco Nexus 2000
- Configuring Cisco Nexus
- Fibre Channel Addressing
- Fibre Channel Frames
- Fibre Channel Flow ControlZoning Overview
- Fibre Channel Routing
- The Registered State Change Notification Process
- FCoE Architecture
- FCoE Protocol
- FCoE ENode MAC Addresses
- FCoE Initialization Protocol
- VE Interfaces
- Converged Network Adapters
- FCoE Nexus Designs

- **Administrative Access**
- Configuring Nexus 5000 and 6000 Interfaces
- Configuring Ethernet Uplink Ports
- Configuring the FC Uplink Ports on the Nexus 5000
- Verifying the Configuration
- N Port Identifier Virtualization
- Understanding NPV Mode
- Configuring NPV Mode
- Cabling Requirements for 40G and 100GE in the Data Center
- 40G and 100GE Impact on the Data Center Network
- Challenges that are Overcome and Introduced with 40GE and 100GE in the Data Center
- Cisco FabricPath
- Cisco Virtual Port Channel
- Cisco Nexus 6000 and 5000 Virtualization
   Features
- Diagnostics and Logging
- Cisco Fabric Services
- Managing NX-OS
- IEEE 1588 Precision Time Protocol Configuration and Support on the Nexus 5500
- Cisco onePK and ONE Controller
- Additional Management Features
- Nexus 6000 and 5000 QoS Configuration
- QoS with the Fabric Extender
- Understanding and Configuring Access Control Lists
- Port Security
- Configuring AAA
- Other Security Features
- Troubleshooting Interface Errors
- FIP Troubleshooting
- Password Recovery

Lesson 2: The Nexus 6000 Series Switches

- Cisco Nexus Switch Models
- Cisco Nexus 5000 Features
- Cisco Nexus 5000 High Level Architecture
- Cisco Nexus 3000 Series
- Cisco NX-OS Software Architecture
- Cisco Nexus 5000 Switch Management Tools
- Main Differences and Similarities between the Nexus 5000 and 6000
- Nexus 6000 Features
- Nexus 6000 Transceivers
- Nexus 6000 Architecture and Interface Speed Mode
- Cisco Nexus 2000 Access Layer Designs
- Cisco Nexus 2000 Forwarding
- Configuring Cisco Nexus 2000
- Fibre Channel Addressing
- Fibre Channel Frames
- Fibre Channel Flow Control
- Zoning Overview
- Fibre Channel Routing
- The Registered State Change Notification

- HA in a FCoE Network
- Configuring Basic Connectivity and Administrative Access
- Configuring Nexus 5000 and 6000 Interfaces
- Configuring Ethernet Uplink Ports
- Configuring the FC Uplink Ports on the Nexus 5000
- Verifying the Configuration
- N Port Identifier Virtualization
- Understanding NPV Mode
- Configuring NPV Mode
- Cabling Requirements for 40G and 100GE in the Data Center
- 40G and 100GE Impact on the Data Center Network
- Challenges that are Overcome and Introduced with 40GE and 100GE in the Data Center
- Cisco FabricPath
- Cisco Virtual Port Channel
- Cisco Nexus 6000 and 5000 Virtualization Features
- Diagnostics and Logging
- Cisco Fabric Services
- Managing NX-OS
- IEEE 1588 Precision Time Protocol Configuration and Support on the Nexus 5500
- Cisco onePK and ONE Controller
- Additional Management Features
- Nexus 6000 and 5000 QoS Configuration
- QoS with the Fabric Extender
- Understanding and Configuring Access Control Lists
- Port Security
- Configuring AAA
- Other Security Features
- Troubleshooting Interface Errors
- FIP Troubleshooting
- Password Recovery
- Cisco Nexus 5000 Features
- Cisco Nexus 5000 High Level
  Architecture
- Cisco Nexus 3000 Series
- Cisco NX-OS Software Architecture
- Cisco Nexus 5000 Switch Management Tools
- Main Differences and Similarities between the Nexus 5000 and 6000
- Nexus 6000 Features
- Nexus 6000 Transceivers
- Nexus 6000 Architecture and Interface Speed Mode
- Cisco Nexus 2000 Access Layer Designs
- Cisco Nexus 2000 Forwarding
- Configuring Cisco Nexus 2000
- Fibre Channel Addressing
- Fibre Channel Frames
- Fibre Channel Flow Control
- Zoning Overview
- Fibre Channel Routing
- The Registered State Change Notification

- HA in a FCoE Network
- Configuring Basic Connectivity and Administrative Access
- Configuring Nexus 5000 and 6000 Interfaces
- Configuring Ethernet Uplink Ports
- Configuring the FC Uplink Ports on the Nexus 5000
- Verifying the Configuration
- N Port Identifier Virtualization
- Understanding NPV Mode
- Configuring NPV Mode
- Cabling Requirements for 40G and 100GE in the Data Center
- 40G and 100GE Impact on the Data Center Network
- Challenges that are Overcome and Introduced with 40GE and 100GE in the Data Center
- Cisco FabricPath
- Cisco Virtual Port Channel
- Cisco Nexus 6000 and 5000 Virtualization Features
- Diagnostics and Logging
- Cisco Fabric Services
- Managing NX-OS
- IEEE 1588 Precision Time Protocol Configuration and Support on the Nexus 5500
- Cisco onePK and ONE Controller
- Additional Management Features
- Nexus 6000 and 5000 QoS Configuration
- QoS with the Fabric Extender
- Understanding and Configuring Access Control Lists
- Port Security
- Configuring AAA
- Other Security Features
- Troubleshooting Interface Errors
- FIP Troubleshooting
- Password Recovery
- Cisco Nexus 5000 Features
- Cisco Nexus 5000 High Level Architecture
- Cisco Nexus 3000 Figit Li
- Cisco NX-OS Software Architecture
- Cisco Nexus 5000 Switch Management
- Main Differences and Similarities between the Nexus 5000 and 6000
- I I COOL T
- Nexus 6000 FeaturesNexus 6000 Transceivers
- Nexus 6000 Architecture and Interface Speed Mode
- Cisco Nexus 2000 Access Layer Designs
- Cisco Nexus 2000 Forwarding
- Configuring Cisco Nexus 2000
- Fibre Channel Addressing
- Fibre Channel Frames
- Fibre Channel Flow Control
- Zoning OverviewFibre Channel Routing
- The Registered State Change Notification Process

**Process** 

- FCoE Architecture
- FCoE Protocol
- FCoE ENode MAC Addresses
- FCoE Initialization Protocol
- VE Interfaces
- Converged Network Adapters
- FCoE Nexus Designs
- HA in a FCoE Network
- Configuring Basic Connectivity and Administrative Access
- Configuring Nexus 5000 and 6000 Interfaces
- Configuring Ethernet Uplink Ports
- Configuring the FC Uplink Ports on the Nexus 5000
- Verifying the Configuration
- N\_Port Identifier Virtualization
- Understanding NPV Mode
- Configuring NPV Mode
- Cabling Requirements for 40G and 100GE in the Data Center
- 40G and 100GE Impact on the Data Center Network
- Challenges that are Overcome and Introduced with 40GE and 100GE in the Data Center
- Cisco FabricPath
- Cisco Virtual Port Channel
- Cisco Nexus 6000 and 5000 Virtualization
   Features
- Diagnostics and Logging
- Cisco Fabric Services
- Managing NX-OS
- IEEE 1588 Precision Time Protocol Configuration and Support on the Nexus 5500
- Cisco onePK and ONE Controller
- Additional Management Features
- Nexus 6000 and 5000 QoS Configuration
- QoS with the Fabric Extender
- Understanding and Configuring Access Control Lists
- Port Security
- Configuring AAA
- Other Security Features
- Troubleshooting Interface Errors
- FIP Troubleshooting
- Password Recovery
- Cisco Nexus 5000 Features
- Cisco Nexus 5000 High Level Architecture
- Cisco Nexus 3000 Series
- Cisco NX-OS Software Architecture
- Cisco Nexus 5000 Switch Management Tools
- Main Differences and Similarities between the Nexus 5000 and 6000
- Nexus 6000 Features
- Nexus 6000 Transceivers
- Nexus 6000 Architecture and Interface Speed Mode
- Cisco Nexus 2000 Access Layer Designs
- Cisco Nexus 2000 Forwarding
- Configuring Cisco Nexus 2000

- Process
- FCoE Architecture
- FCoE Protocol
- FCoE ENode MAC Addresses
- FCoE Initialization Protocol
- VE Interfaces
- Converged Network Adapters
- FCoE Nexus Designs
- HA in a FCoE Network
- Configuring Basic Connectivity and Administrative Access
- Configuring Nexus 5000 and 6000 Interfaces
- Configuring Ethernet Uplink Ports
- Configuring the FC Uplink Ports on the Nexus 5000
- Verifying the Configuration
- N\_Port Identifier Virtualization
- Understanding NPV Mode
- Configuring NPV Mode
- Cabling Requirements for 40G and 100GE in the Data Center
- 40G and 100GE Impact on the Data Center Network
- Challenges that are Overcome and Introduced with 40GE and 100GE in the Data Center
- Cisco FabricPath
- Cisco Virtual Port Channel
- Cisco Nexus 6000 and 5000
   Virtualization Features
- Diagnostics and Logging
- Cisco Fabric Services
- Managing NX-OS
- IEEE 1588 Precision Time Protocol Configuration and Support on the Nexus 5500
- Cisco onePK and ONE Controller
- Additional Management Features
- Nexus 6000 and 5000 QoS Configuration
- QoS with the Fabric Extender
- Understanding and Configuring Access Control Lists
- Port Security
- Configuring AAA
- Other Security Features
- Troubleshooting Interface Errors
- FIP Troubleshooting
- Password Recovery

Lesson 6: Configuring Unified Fabric Networking

- Switch Configuration Overview
- Cisco Nexus 5000 Features
- Cisco Nexus 5000 High Level Architecture
- Cisco Nexus 3000 Series
- Cisco NX-OS Software Architecture
- Cisco Nexus 5000 Switch Management Tools
- Main Differences and Similarities between the Nexus 5000 and 6000

- FCoE Architecture
- FCoE Protocol
- FCoE ENode MAC Addresses
- FCoE Initialization Protocol
- VE Interfaces
- Converged Network Adapters
- FCoE Nexus Designs
- HA in a FCoE Network
- Configuring Basic Connectivity and Administrative Access
- Configuring Nexus 5000 and 6000 Interfaces
- Configuring Ethernet Uplink Ports
- Configuring the FC Uplink Ports on the Nexus 5000
- Verifying the Configuration
- N\_Port Identifier Virtualization
- Understanding NPV Mode
- Configuring NPV Mode
- Cabling Requirements for 40G and 100GE in the Data Center
- 40G and 100GE Impact on the Data Center Network
- Challenges that are Overcome and Introduced with 40GE and 100GE in the Data Center
- Cisco FabricPath
- Cisco Virtual Port Channel
- Cisco Nexus 6000 and 5000 Virtualization Features
- Diagnostics and Logging
- Cisco Fabric Services
- Managing NX-OS
- IEEE 1588 Precision Time Protocol Configuration and Support on the Nexus 5500
- Cisco onePK and ONE Controller
- Additional Management Features
- Nexus 6000 and 5000 QoS Configuration
- QoS with the Fabric Extender
- Understanding and Configuring Access
- Control Lists
  Port Security
- Configuring AAA
- Other Security Features
- Troubleshooting Interface Errors
- FIP Troubleshooting
- Password Recovery

Lesson 11: Configuring Security on the Cisco Nexus 6000 and 5000

- Understanding and Configuring Private VI ANs
- Cisco Nexus 5000 Features
- Cisco Nexus 5000 High Level Architecture
- Cisco Nexus 3000 Series
- Cisco NX-OS Software Architecture
- Cisco Nexus 5000 Switch Management Tools
- Main Differences and Similarities between the Nexus 5000 and 6000
- Nexus 6000 Features

- Fibre Channel Addressing
- Fibre Channel Frames
- Fibre Channel Flow Control
- Zoning Overview
- Fibre Channel Routing
- The Registered State Change Notification Process
- FCoE Architecture
- FCoE Protocol
- FCoE ENode MAC Addresses
- FCoE Initialization Protocol
- VE Interfaces
- Converged Network Adapters
- FCoE Nexus Designs
- HA in a FCoE Network
- Configuring Basic Connectivity and Administrative Access
- Configuring Nexus 5000 and 6000 Interfaces
- Configuring Ethernet Uplink Ports
- Configuring the FC Uplink Ports on the Nexus 5000
- Verifying the Configuration
- N Port Identifier Virtualization
- Understanding NPV Mode
- Configuring NPV Mode
- Cabling Requirements for 40G and 100GE in the Data Center
- 40G and 100GE Impact on the Data Center Network
- Challenges that are Overcome and Introduced with 40GE and 100GE in the **Data Center**
- Cisco FabricPath
- Cisco Virtual Port Channel
- Cisco Nexus 6000 and 5000 Virtualization **Features**
- Diagnostics and Logging
- Cisco Fabric Services
- Managing NX-OS
- IEEE 1588 Precision Time Protocol Configuration and Support on the Nexus
- Cisco onePK and ONE Controller
- Additional Management Features
- Nexus 6000 and 5000 QoS Configuration
- QoS with the Fabric Extender
- Understanding and Configuring Access Control Lists
- Port Security
- Configuring AAA
- Other Security Features
- Troubleshooting Interface Errors
- FIP Troubleshooting
- Password Recovery
- Cisco Nexus 5000 Features
- Cisco Nexus 5000 High Level Architecture
- Cisco Nexus 3000 Series
- Cisco NX-OS Software Architecture
- Cisco Nexus 5000 Switch Management Tools
- Main Differences and Similarities between the Nexus 5000 and 6000
- Nexus 6000 Features

- Nexus 6000 Features
- Nexus 6000 Transceivers
- Nexus 6000 Architecture and Interface Speed Mode
- Cisco Nexus 2000 Access Layer Designs
- Cisco Nexus 2000 Forwarding
- Configuring Cisco Nexus 2000
- Fibre Channel Addressing
- Fibre Channel Frames
- Fibre Channel Flow Control
- Zoning Overview
- Fibre Channel Routing
- The Registered State Change Notification Process
- FCoE Architecture
- FCoF Protocol
- FCoE ENode MAC Addresses
- FCoE Initialization Protocol
- VE Interfaces
- Converged Network Adapters
- FCoE Nexus Designs
- HA in a FCoE Network
- Configuring Basic Connectivity and Administrative Access
- Configuring Nexus 5000 and 6000 Interfaces
- Configuring Ethernet Uplink Ports
- Configuring the FC Uplink Ports on the Nexus 5000
- Verifying the Configuration
- N\_Port Identifier Virtualization
- Understanding NPV Mode
- Configuring NPV Mode
- Cabling Requirements for 40G and 100GE in the Data Center
- 40G and 100GE Impact on the Data Center Network
- Challenges that are Overcome and Introduced with 40GE and 100GE in the Data Center
- Cisco FabricPath
- Cisco Virtual Port Channel
- Cisco Nexus 6000 and 5000 Virtualization Features
- Diagnostics and Logging
- Cisco Fabric Services
- Managing NX-OS
- IEEE 1588 Precision Time Protocol Configuration and Support on the Nexus
- Cisco onePK and ONE Controller
- Additional Management Features
- Nexus 6000 and 5000 QoS Configuration
- QoS with the Fabric Extender
- Understanding and Configuring Access Control Lists
- Port Security
- Configuring AAA
- Other Security Features
- Troubleshooting Interface Errors
- FIP Troubleshooting
- Password Recovery
- Cisco Nexus 5000 Features

- Nexus 6000 Transceivers
- Nexus 6000 Architecture and Interface Speed Mode
- Cisco Nexus 2000 Access Layer Designs
- Cisco Nexus 2000 Forwarding
- Configuring Cisco Nexus 2000
- Fibre Channel Addressing
- Fibre Channel Frames
- Fibre Channel Flow Control
- Zoning Overview
- Fibre Channel Routing
- The Registered State Change Notification Process
- FCoE Architecture
- FCoF Protocol
- FCoE ENode MAC Addresses
- FCoE Initialization Protocol
- VE Interfaces
- Converged Network Adapters
- FCoE Nexus Designs
- HA in a FCoE Network
- Configuring Basic Connectivity and Administrative Access
- Configuring Nexus 5000 and 6000 Interfaces
- Configuring Ethernet Uplink Ports
- Configuring the FC Uplink Ports on the Nexus 5000
- Verifying the Configuration
- N\_Port Identifier Virtualization
- Understanding NPV Mode
- Configuring NPV Mode
- Cabling Requirements for 40G and 100GE in the Data Center
- 40G and 100GE Impact on the Data Center Network
- Challenges that are Overcome and Introduced with 40GE and 100GE in the
- Data Center
- Cisco FabricPath
- Cisco Virtual Port Channel Cisco Nexus 6000 and 5000 Virtualization Features
- Diagnostics and Logging
- Cisco Fabric Services
- Managing NX-OS
- IEEE 1588 Precision Time Protocol Configuration and Support on the Nexus
- 5500
- Cisco onePK and ONE Controller Additional Management Features
- Nexus 6000 and 5000 QoS Configuration
- QoS with the Fabric Extender
- Understanding and Configuring Access Control Lists
- Port Security
- Configuring AAA
- Other Security Features
- Troubleshooting Interface Errors
- FIP Troubleshooting Password Recovery
- Cisco Nexus 5000 Features Cisco Nexus 5000 High Level Architecture

- Nexus 6000 Transceivers
- Nexus 6000 Architecture and Interface Speed Mode
- Cisco Nexus 2000 Access Layer Designs
- Cisco Nexus 2000 Forwarding
- Configuring Cisco Nexus 2000
- Fibre Channel Addressing
- Fibre Channel Frames
- Fibre Channel Flow Control
- Zoning Overview
- Fibre Channel Routing
- The Registered State Change Notification Process
- FCoE Architecture
- FCoF Protocol
- FCoE ENode MAC Addresses
- FCoE Initialization Protocol
- VE Interfaces
- Converged Network Adapters
- FCoE Nexus Designs
- HA in a FCoE Network
- Configuring Basic Connectivity and Administrative Access
- Configuring Nexus 5000 and 6000 Interfaces
- Configuring Ethernet Uplink Ports
- Configuring the FC Uplink Ports on the Nexus 5000
- Verifying the Configuration
- N\_Port Identifier Virtualization
- Understanding NPV Mode
- Configuring NPV Mode
- Cabling Requirements for 40G and 100GE in the Data Center
- 40G and 100GE Impact on the Data Center Network
- Challenges that are Overcome and Introduced with 40GE and 100GE in the Data Center
- Cisco FabricPath
- Cisco Virtual Port Channel
- Cisco Nexus 6000 and 5000 Virtualization
- Diagnostics and Logging
- Cisco Fabric Services
- Managing NX-OS
- IEEE 1588 Precision Time Protocol Configuration and Support on the Nexus
- Cisco onePK and ONE Controller
- Additional Management Features
- Nexus 6000 and 5000 QoS Configuration
- QoS with the Fabric Extender
- Understanding and Configuring Access Control Lists
- Port Security
- Configuring AAA
- Other Security Features
- Troubleshooting Interface Errors
- FIP Troubleshooting
- Password Recovery
- Cisco Nexus 5000 Features
- Cisco Nexus 5000 High Level Architecture
- Cisco Nexus 3000 Series

- Cisco Nexus 5000 High Level Architecture
- Cisco Nexus 3000 Series
- Cisco NX-OS Software Architecture
- Cisco Nexus 5000 Switch Management Tools
- Main Differences and Similarities between the Nexus 5000 and 6000
- Nexus 6000 Features
- Nexus 6000 Transceivers
- Nexus 6000 Architecture and Interface Speed Mode
- Cisco Nexus 2000 Access Layer Designs
- Cisco Nexus 2000 Forwarding
- Configuring Cisco Nexus 2000
- Fibre Channel Addressing
- Fibre Channel Frames
- Fibre Channel Flow Control
- Zoning Overview
- Fibre Channel Routing
- The Registered State Change Notification **Process**
- FCoE Architecture
- FCoE Protocol
- FCoE ENode MAC Addresses
- FCoE Initialization Protocol
- VE Interfaces
- Converged Network Adapters
- FCoE Nexus Designs
- HA in a FCoE Network
- Configuring Basic Connectivity and Administrative Access
- Configuring Nexus 5000 and 6000 Interfaces
- Configuring Ethernet Uplink Ports
- Configuring the FC Uplink Ports on the Nexus 5000
- Verifying the Configuration
- N\_Port Identifier Virtualization
- Understanding NPV Mode
- Configuring NPV Mode
- Cabling Requirements for 40G and 100GE in the Data Center
- 40G and 100GE Impact on the Data Center Network
- Challenges that are Overcome and Introduced with 40GE and 100GE in the Data Center
- Cisco FabricPath
- Cisco Virtual Port Channel
- Cisco Nexus 6000 and 5000 Virtualization Features
- Diagnostics and Logging
- Cisco Fabric Services
- Managing NX-OS
- IEEE 1588 Precision Time Protocol Configuration and Support on the Nexus 5500
- Cisco onePK and ONE Controller
- Additional Management Features
- Nexus 6000 and 5000 QoS Configuration
- QoS with the Fabric Extender
- Understanding and Configuring Access Control Lists

www.globalknowledge.co.uk

- Port Security

- Cisco Nexus 3000 Series
- Cisco NX-OS Software Architecture
- Cisco Nexus 5000 Switch Management Tools
- Main Differences and Similarities between the Nexus 5000 and 6000
- Nexus 6000 Features
- Nexus 6000 Transceivers
- Nexus 6000 Architecture and Interface Speed Mode
- Cisco Nexus 2000 Access Layer Designs
- Cisco Nexus 2000 Forwarding
- Configuring Cisco Nexus 2000
- Fibre Channel Addressing
- Fibre Channel Frames
- Fibre Channel Flow Control
- Zoning Overview
- Fibre Channel Routing
- The Registered State Change Notification **Process**
- FCoE Architecture
- FCoE Protocol
- FCoE ENode MAC Addresses
- FCoE Initialization Protocol
- VE Interfaces
- Converged Network Adapters
- FCoE Nexus Designs
- HA in a FCoE Network
- Configuring Basic Connectivity and Administrative Access
- Configuring Nexus 5000 and 6000 Interfaces
- Configuring Ethernet Uplink Ports
- Configuring the FC Uplink Ports on the
- Nexus 5000 Verifying the Configuration
- N\_Port Identifier Virtualization
- Understanding NPV Mode
- Configuring NPV Mode
- Cabling Requirements for 40G and 100GE in the Data Center
- 40G and 100GE Impact on the Data Center Network
- Challenges that are Overcome and Introduced with 40GE and 100GE in the
- Data Center
- Cisco FabricPath
- Cisco Virtual Port Channel Cisco Nexus 6000 and 5000 Virtualization
- Diagnostics and Logging
- Cisco Fabric Services Managing NX-OS
- IEEE 1588 Precision Time Protocol Configuration and Support on the Nexus 5500
- Cisco onePK and ONE Controller
- Additional Management Features
- Nexus 6000 and 5000 QoS Configuration
- QoS with the Fabric Extender
- Understanding and Configuring Access Control Lists
- Port Security
- Configuring AAA
- Other Security Features
- Troubleshooting Interface Errors

- Configuring AAA

- Cisco NX-OS Software Architecture
- Cisco Nexus 5000 Switch Management Tools
- Main Differences and Similarities between the Nexus 5000 and 6000
- Nexus 6000 Features
- Nexus 6000 Transceivers
- Nexus 6000 Architecture and Interface Speed Mode
- Cisco Nexus 2000 Access Layer Designs
- Cisco Nexus 2000 Forwarding
- Configuring Cisco Nexus 2000
- Fibre Channel Addressing
- Fibre Channel Frames
- Fibre Channel Flow Control
- Zoning Overview
- Fibre Channel Routing
- The Registered State Change Notification Process
- FCoE Architecture
- FCoE Protocol
- FCoE ENode MAC Addresses
- FCoE Initialization Protocol
- VE Interfaces
- Converged Network Adapters
- FCoE Nexus Designs
- HA in a FCoE Network
- Configuring Basic Connectivity and Administrative Access
- Configuring Nexus 5000 and 6000 Interfaces
- Configuring Ethernet Uplink Ports
- Configuring the FC Uplink Ports on the Nexus 5000
- Verifying the Configuration
- N\_Port Identifier Virtualization
- Understanding NPV Mode
- Configuring NPV Mode
- Cabling Requirements for 40G and 100GE in the Data Center
- 40G and 100GE Impact on the Data Center Network
- Challenges that are Overcome and Introduced with 40GE and 100GE in the Data Center
- Cisco FabricPath
- Cisco Virtual Port Channel
- Cisco Nexus 6000 and 5000 Virtualization
- Diagnostics and Logging
- Cisco Fabric Services
- Managing NX-OS
- IEEE 1588 Precision Time Protocol Configuration and Support on the Nexus
- Cisco onePK and ONE Controller
- Additional Management Features
- Nexus 6000 and 5000 QoS Configuration
- QoS with the Fabric Extender
- Understanding and Configuring Access Control Lists
- Port Security
- Configuring AAA
- Other Security Features
- Troubleshooting Interface Errors
- FIP Troubleshooting
- Password Recovery

- Other Security Features
- Troubleshooting Interface Errors
- FIP Troubleshooting
- Password Recovery
- Cisco Nexus 5000 Features
- Cisco Nexus 5000 High Level Architecture
- Cisco Nexus 3000 Series
- Cisco NX-OS Software Architecture
- Cisco Nexus 5000 Switch Management Tools
- Main Differences and Similarities between the Nexus 5000 and 6000
- Nexus 6000 Features
- Nexus 6000 Transceivers
- Nexus 6000 Architecture and Interface Speed Mode
- Cisco Nexus 2000 Access Layer Designs
- Cisco Nexus 2000 Forwarding
- Configuring Cisco Nexus 2000
- Fibre Channel Addressing
- Fibre Channel Frames
- Fibre Channel Flow Control
- Zoning Overview
- Fibre Channel Routing
- The Registered State Change Notification **Process**
- FCoE Architecture
- FCoE Protocol
- FCoE ENode MAC Addresses
- FCoE Initialization Protocol
- VE Interfaces
- Converged Network Adapters
- FCoE Nexus Designs
- HA in a FCoE Network
- Configuring Basic Connectivity and Administrative Access
- Configuring Nexus 5000 and 6000
- Configuring Ethernet Uplink Ports
- Configuring the FC Uplink Ports on the Nexus 5000
- Verifying the Configuration
- N\_Port Identifier Virtualization
- Understanding NPV Mode
- Configuring NPV Mode
- Cabling Requirements for 40G and 100GE in the Data Center
- 40G and 100GE Impact on the Data Center Network
- Challenges that are Overcome and Introduced with 40GE and 100GE in the Data Center
- Cisco FabricPath
- Cisco Virtual Port Channel
- Cisco Nexus 6000 and 5000 Virtualization Features
- Diagnostics and Logging
- Cisco Fabric Services
- Managing NX-OS
- IEEE 1588 Precision Time Protocol Configuration and Support on the Nexus 5500

- FIP Troubleshooting
- Password Recovery
- Cisco Nexus 5000 Features
- Cisco Nexus 5000 High Level Architecture
- Cisco Nexus 3000 Series
- Cisco NX-OS Software Architecture
- Cisco Nexus 5000 Switch Management
- Main Differences and Similarities between the Nexus 5000 and 6000
- Nexus 6000 Features
- Nexus 6000 Transceivers
- Nexus 6000 Architecture and Interface Speed Mode
- Cisco Nexus 2000 Access Layer Designs
- Cisco Nexus 2000 Forwarding
- Configuring Cisco Nexus 2000
- Fibre Channel Addressing
- Fibre Channel Frames
- Fibre Channel Flow Control
- Zoning Overview
- Fibre Channel Routing
- The Registered State Change Notification Process
- FCoE Architecture
- FCoE Protocol
- FCoE ENode MAC Addresses
- FCoE Initialization Protocol
- VE Interfaces
- Converged Network Adapters
- FCoE Nexus Designs
- HA in a FCoE Network
- Configuring Basic Connectivity and Administrative Access
- Configuring Nexus 5000 and 6000 Interfaces
- Configuring Ethernet Uplink Ports
- Configuring the FC Uplink Ports on the
- Nexus 5000
- Verifying the Configuration
- N\_Port Identifier Virtualization Understanding NPV Mode

in the Data Center

- Configuring NPV Mode Cabling Requirements for 40G and 100GE
- 40G and 100GE Impact on the Data Center Network
- Challenges that are Overcome and Introduced with 40GE and 100GE in the
- Data Center Cisco FabricPath
- Cisco Virtual Port Channel
- Cisco Nexus 6000 and 5000 Virtualization **Features**
- Diagnostics and Logging
- Cisco Fabric Services
- Managing NX-OS
- IEEE 1588 Precision Time Protocol Configuration and Support on the Nexus 5500
- Cisco onePK and ONE Controller
- Additional Management Features
- Nexus 6000 and 5000 QoS Configuration

#### Lesson 3: Overview of the Cisco Nexus 2000

- Cisco Nexus 2000 Fabric Extender
- Cisco Nexus 5000 Features
- Cisco Nexus 5000 High Level Architecture
- Cisco Nexus 3000 Series
- Cisco NX-OS Software Architecture
- Cisco Nexus 5000 Switch Management
- Main Differences and Similarities between the Nexus 5000 and 6000
- Nexus 6000 Features
- Nexus 6000 Transceivers
- Nexus 6000 Architecture and Interface Speed Mode
- Cisco Nexus 2000 Access Layer Designs
- Cisco Nexus 2000 Forwarding
- Configuring Cisco Nexus 2000
- Fibre Channel Addressing
- Fibre Channel Frames
- Fibre Channel Flow Control
- Zoning Overview
- Fibre Channel Routing
- The Registered State Change Notification Process
- FCoE Architecture
- FCoE Protocol
- FCoE ENode MAC Addresses
- FCoE Initialization Protocol
- VE Interfaces
- Converged Network Adapters
- FCoE Nexus Designs
- HA in a FCoE Network
- Configuring Basic Connectivity and Administrative Access
- Configuring Nexus 5000 and 6000 Interfaces
- Configuring Ethernet Uplink Ports
- Configuring the FC Uplink Ports on the Nexus 5000
- Verifying the Configuration
- N\_Port Identifier Virtualization
- Understanding NPV Mode
- Configuring NPV Mode
- Cabling Requirements for 40G and 100GE in the Data Center
- 40G and 100GE Impact on the Data Center Network
- Challenges that are Overcome and Introduced with 40GE and 100GE in the Data Center
- Cisco FabricPath
- Cisco Virtual Port Channel
- Cisco Nexus 6000 and 5000 Virtualization
   Features
- Diagnostics and Logging
- Cisco Fabric Services
- Managing NX-OS
- IEEE 1588 Precision Time Protocol Configuration and Support on the Nexus 5500
- Cisco onePK and ONE Controller
- Additional Management Features

- Cisco onePK and ONE Controller
- Additional Management Features
- Nexus 6000 and 5000 QoS Configuration
- QoS with the Fabric Extender
- Understanding and Configuring Access Control Lists
- Port Security
- Configuring AAA
- Other Security Features
- Troubleshooting Interface Errors
- FIP Troubleshooting
- Password Recovery
- Cisco Nexus 5000 Features
- Cisco Nexus 5000 High Level Architecture
- Cisco Nexus 3000 Series
- Cisco NX-OS Software Architecture
- Cisco Nexus 5000 Switch Management
  Tools
- Main Differences and Similarities between the Nexus 5000 and 6000
- Nexus 6000 Features
- Nexus 6000 Transceivers
- Nexus 6000 Architecture and Interface Speed Mode
- Cisco Nexus 2000 Access Layer Designs
- Cisco Nexus 2000 Forwarding
- Configuring Cisco Nexus 2000
- Fibre Channel Addressing
- Fibre Channel Frames
- Fibre Channel Flow Control
- Zoning Overview
- Fibre Channel Routing
- The Registered State Change Notification Process
- FCoE Architecture
- FCoE Protocol
- FCoE ENode MAC Addresses
- FCoE Initialization Protocol
- VE Interfaces
- Converged Network Adapters
- FCoE Nexus Designs
- HA in a FCoE Network
- Configuring Basic Connectivity and Administrative Access
- Configuring Nexus 5000 and 6000
- Configuring Ethernet Uplink Ports
- Configuring the FC Uplink Ports on the Nexus 5000
- Verifying the Configuration
- N\_Port Identifier Virtualization
- Understanding NPV Mode
- Configuring NPV Mode
- Cabling Requirements for 40G and 100GE in the Data Center
- 40G and 100GE Impact on the Data Center Network
- Challenges that are Overcome and Introduced with 40GE and 100GE in the Data Center
- Cisco FabricPath
- Cisco Virtual Port Channel

- QoS with the Fabric Extender
- Understanding and Configuring Access Control Lists
- Port Security
- Configuring AAA
- Other Security Features
- Troubleshooting Interface Errors
- FIP Troubleshooting
- Password Recovery
- Cisco Nexus 5000 Features
- Cisco Nexus 5000 High Level Architecture
- Cisco Nexus 3000 Series
- Cisco NX-OS Software Architecture
- Cisco Nexus 5000 Switch Management
- Main Differences and Similarities between the Nexus 5000 and 6000
- Nexus 6000 Features
- Nexus 6000 Transceivers
- Nexus 6000 Architecture and Interface Speed Mode
- Cisco Nexus 2000 Access Layer Designs
- Cisco Nexus 2000 Forwarding
- Configuring Cisco Nexus 2000
- Fibre Channel Addressing
- Fibre Channel FramesFibre Channel Flow Control
- Zoning Overview
- Fibre Channel Routing
- The Registered State Change Notification Process
- FCoE Architecture
- FCoE Protocol
- FCoE ENode MAC Addresses
- FCoE Initialization Protocol
- VE Interfaces
- Converged Network Adapters
- FCoE Nexus Designs
- HA in a FCoE Network
- Configuring Basic Connectivity and Administrative Access
- Configuring Nexus 5000 and 6000
- Interfaces
- Configuring Ethernet Uplink PortsConfiguring the FC Uplink Ports on the
- Nexus 5000
- Verifying the Configuration
- N\_Port Identifier Virtualization
- Understanding NPV ModeConfiguring NPV Mode
- Cabling Requirements for 40G and 100GE in the Data Center
- 40G and 100GE Impact on the Data Center Network
- Challenges that are Overcome and Introduced with 40GE and 100GE in the Data Center
- Cisco FabricPath
- Cisco Virtual Port Channel
- Cisco Nexus 6000 and 5000 Virtualization Features
- Diagnostics and Logging
- Cisco Fabric Services

- Nexus 6000 and 5000 QoS Configuration
- QoS with the Fabric Extender
- Understanding and Configuring Access Control Lists
- Port Security
- Configuring AAA
- Other Security Features
- Troubleshooting Interface Errors
- FIP Troubleshooting
- Password Recovery
- Cisco Nexus 5000 Features
- Cisco Nexus 5000 High Level Architecture
- Cisco Nexus 3000 Series
- Cisco NX-OS Software Architecture
- Cisco Nexus 5000 Switch Management Tools
- Main Differences and Similarities between the Nexus 5000 and 6000
- Nexus 6000 Features
- Nexus 6000 Transceivers
- Nexus 6000 Architecture and Interface Speed Mode
- Cisco Nexus 2000 Access Layer Designs
- Cisco Nexus 2000 Forwarding
- Configuring Cisco Nexus 2000
- Fibre Channel Addressing
- Fibre Channel Frames
- Fibre Channel Flow Control
- Zoning Overview
- Fibre Channel Routing
- The Registered State Change Notification Process
- FCoE Architecture
- FCoE Protocol
- FCoE ENode MAC Addresses
- FCoE Initialization Protocol
- VE Interfaces
- Converged Network Adapters
- FCoE Nexus Designs
- HA in a FCoE Network
- Configuring Basic Connectivity and Administrative Access
- Configuring Nexus 5000 and 6000 Interfaces
- Configuring Ethernet Uplink Ports
- Configuring the FC Uplink Ports on the Nexus 5000
- Verifying the Configuration
- N\_Port Identifier Virtualization
- Understanding NPV Mode
- Configuring NPV Mode
- Cabling Requirements for 40G and 100GE in the Data Center
- 40G and 100GE Impact on the Data Center Network
- Challenges that are Overcome and Introduced with 40GE and 100GE in the Data Center
- Cisco FabricPath
- Cisco Virtual Port Channel
- Cisco Nexus 6000 and 5000 Virtualization
   Features
- Diagnostics and Logging
- Cisco Fabric Services

- Cisco Nexus 6000 and 5000 Virtualization Features
- Diagnostics and Logging
- Cisco Fabric Services
- Managing NX-OS
- IEEE 1588 Precision Time Protocol Configuration and Support on the Nexus 5500
- Cisco onePK and ONE Controller
- Additional Management Features
- Nexus 6000 and 5000 QoS Configuration
- QoS with the Fabric Extender
- Understanding and Configuring Access Control Lists
- Port Security
- Configuring AAA
- Other Security Features
- Troubleshooting Interface Errors
- FIP Troubleshooting
- Password Recovery
- Cisco Nexus 5000 Features
- Cisco Nexus 5000 High Level Architecture
- Cisco Nexus 3000 Series
- Cisco NX-OS Software Architecture
- Cisco Nexus 5000 Switch Management
- Main Differences and Similarities between the Nexus 5000 and 6000
- Nexus 6000 Features
- Nexus 6000 Transceivers
- Nexus 6000 Architecture and Interface Speed Mode
- Cisco Nexus 2000 Access Layer Designs
- Cisco Nexus 2000 Forwarding
- Configuring Cisco Nexus 2000
- Fibre Channel Addressing
- Fibre Channel Frames
- Fibre Channel Flow Control
- Zoning Overview
- Fibre Channel Routing
- The Registered State Change Notification Process
- FCoE Architecture
- FCoE Protocol
- FCoE ENode MAC Addresses
- FCoE Initialization Protocol
- VE Interfaces
- Converged Network Adapters
- FCoE Nexus Designs
- HA in a FCoE Network
- Configuring Basic Connectivity and Administrative Access
- Configuring Nexus 5000 and 6000 Interfaces
- Configuring Ethernet Uplink Ports
- Configuring the FC Uplink Ports on the Nexus 5000
- Verifying the Configuration
- N\_Port Identifier Virtualization
- Understanding NPV Mode
- Configuring NPV Mode
- Cabling Requirements for 40G and

- Managing NX-OS
- IEEE 1588 Precision Time Protocol Configuration and Support on the Nexus 5500
- Cisco onePK and ONE Controller
- Additional Management Features
- Nexus 6000 and 5000 QoS Configuration
- QoS with the Fabric Extender
- Understanding and Configuring Access Control Lists
- Port Security
- Configuring AAA
- Other Security Features
- Troubleshooting Interface Errors
- FIP Troubleshooting
- Password Recovery

Lesson 12: Monitoring and Troubleshooting

- SPAN and ERSPAN
- Cisco Nexus 5000 Features
- Cisco Nexus 5000 High Level Architecture
- Cisco Nexus 3000 Series
- Cisco NX-OS Software Architecture
- Cisco Nexus 5000 Switch Management
- Main Differences and Similarities between the Nexus 5000 and 6000
- Nexus 6000 Features
- Nexus 6000 Transceivers
- Nexus 6000 Architecture and Interface Speed Mode
- Cisco Nexus 2000 Access Layer Designs
- Cisco Nexus 2000 Forwarding
- Configuring Cisco Nexus 2000
- Fibre Channel Addressing
- Fibre Channel Frames
- Fibre Channel Flow Control
- Zoning Overview
- Fibre Channel Routing
- The Registered State Change Notification
  Process
- FCoE Architecture
- FCOE AICHILEC
- FCoE Protocol
- FCoE ENode MAC AddressesFCoE Initialization Protocol
- FCOE Initializ
- VE InterfacesConverged Network Adapters
- FCoE Nexus Designs
- HA in a FCoE Network
- Configuring Basic Connectivity and Administrative Access
- Configuring Nexus 5000 and 6000 Interfaces
- Configuring Ethernet Uplink Ports
- Configuring the FC Uplink Ports on the Nexus 5000
- Verifying the Configuration
- N\_Port Identifier Virtualization
- Understanding NPV Mode
- Configuring NPV Mode
- Cabling Requirements for 40G and 100GE in the Data Center

- Managing NX-OS
- IEEE 1588 Precision Time Protocol Configuration and Support on the Nexus 5500
- Cisco onePK and ONE Controller
- Additional Management Features
- Nexus 6000 and 5000 QoS Configuration
- QoS with the Fabric Extender
- Understanding and Configuring Access Control Lists
- Port Security
- Configuring AAA
- Other Security Features
- Troubleshooting Interface Errors
- FIP Troubleshooting
- Password Recovery
- Cisco Nexus 5000 Features
- Cisco Nexus 5000 High Level Architecture
- Cisco Nexus 3000 Series
- Cisco NX-OS Software Architecture
- Cisco Nexus 5000 Switch Management Tools
- Main Differences and Similarities between the Nexus 5000 and 6000
- Nexus 6000 Features
- Nexus 6000 Transceivers
- Nexus 6000 Architecture and Interface Speed Mode
- Cisco Nexus 2000 Access Layer Designs
- Cisco Nexus 2000 Forwarding
- Configuring Cisco Nexus 2000
- Fibre Channel Addressing
- Fibre Channel Frames
- Fibre Channel Flow Control
- Zoning Overview
- Fibre Channel Routing
- The Registered State Change Notification Process
- FCoE Architecture
- FCoE Protocol
- FCoE ENode MAC Addresses
- FCoE Initialization Protocol
- VE Interfaces
- Converged Network Adapters
- FCoE Nexus Designs
- HA in a FCoE Network
- Configuring Basic Connectivity and Administrative Access
- Configuring Nexus 5000 and 6000 Interfaces
- Configuring Ethernet Uplink Ports
- Configuring the FC Uplink Ports on the Nexus 5000
- Verifying the Configuration
- N\_Port Identifier Virtualization
- Understanding NPV Mode
- Configuring NPV Mode
- Cabling Requirements for 40G and 100GE in the Data Center
- 40G and 100GE Impact on the Data Center Network
- Challenges that are Overcome and Introduced with 40GE and 100GE in the Data Center

- 100GE in the Data Center
- 40G and 100GE Impact on the Data Center Network
- Challenges that are Overcome and Introduced with 40GE and 100GE in the Data Center
- Cisco FabricPath
- Cisco Virtual Port Channel
- Cisco Nexus 6000 and 5000 Virtualization Features
- Diagnostics and Logging
- Cisco Fabric Services
- Managing NX-OS
- IEEE 1588 Precision Time Protocol
  Configuration and Support on the Nexus
- Cisco onePK and ONE Controller
- Additional Management Features
- Nexus 6000 and 5000 QoS Configuration
- QoS with the Fabric Extender
- Understanding and Configuring Access
   Control Lists
- Port Security
- Configuring AAA
- Other Security Features
- Troubleshooting Interface Errors
- FIP Troubleshooting
- Password Recovery
- Cisco Nexus 5000 Features
- Cisco Nexus 5000 High Level Architecture
- Cisco Nexus 3000 Series
- Cisco NX-OS Software Architecture
- Cisco Nexus 5000 Switch Management Tools
- Main Differences and Similarities between the Nexus 5000 and 6000
- Nexus 6000 Features
- Nexus 6000 Transceivers
- Nexus 6000 Architecture and Interface Speed Mode
- Cisco Nexus 2000 Access Layer Designs
- Cisco Nexus 2000 Forwarding
- Configuring Cisco Nexus 2000
- Fibre Channel Addressing
- Fibre Channel Frames
- Fibre Channel Flow Control
- Zoning Overview
- Fibre Channel Routing
- The Registered State Change Notification Process
- FCoE Architecture
- FCoE Protocol
- FCoE ENode MAC Addresses
- FCoE Initialization Protocol
- VE Interfaces
- Converged Network Adapters
- FCoE Nexus Designs
- HA in a FCoE Network
- Configuring Basic Connectivity and Administrative Access
- Configuring Nexus 5000 and 6000 Interfaces

- 40G and 100GE Impact on the Data Center Network
- Challenges that are Overcome and Introduced with 40GE and 100GE in the Data Center
- Cisco FabricPath
- Cisco Virtual Port Channel
- Cisco Nexus 6000 and 5000 Virtualization Features
- Diagnostics and Logging
- Cisco Fabric Services
- Managing NX-OS
- IEEE 1588 Precision Time Protocol
  Configuration and Support on the Nexus
- Cisco onePK and ONE Controller
- Additional Management Features
- Nexus 6000 and 5000 QoS Configuration
- QoS with the Fabric Extender
- Understanding and Configuring Access Control Lists
- Port Security
- Configuring AAA
- Other Security Features
- Troubleshooting Interface Errors
- FIP Troubleshooting
- Password Recovery
- Cisco Nexus 5000 Features
- Cisco Nexus 5000 High Level Architecture
- Cisco Nexus 3000 Series
- Cisco NX-OS Software Architecture
- Cisco Nexus 5000 Switch Management
- Main Differences and Similarities between the Nexus 5000 and 6000
- Nexus 6000 Features
- Nexus 6000 Transceivers
- Nexus 6000 Architecture and Interface Speed Mode
- Cisco Nexus 2000 Access Layer Designs
- Cisco Nexus 2000 Forwarding
- Configuring Cisco Nexus 2000
- Fibre Channel Addressing
- Fibre Channel Frames
- Fibre Channel Flow Control
- Zoning Overview
- Fibre Channel Routing
- The Registered State Change Notification
  Process
- FCoE Architecture
- FCoF Protocol
- FCoE ENode MAC Addresses
- FCoE Initialization Protocol
- VE Interfaces
- Converged Network Adapters
- FCoE Nexus Designs
- HA in a FCoE Network
- Configuring Basic Connectivity and Administrative Access
- Configuring Nexus 5000 and 6000 Interfaces
- Configuring Ethernet Uplink Ports
- Configuring the FC Uplink Ports on the

- Cisco FabricPath
- Cisco Virtual Port Channel
- Cisco Nexus 6000 and 5000 Virtualization
   Features
- Diagnostics and Logging
- Cisco Fabric Services
- Managing NX-OS
- IEEE 1588 Precision Time Protocol Configuration and Support on the Nexus 5500
- Cisco onePK and ONE Controller
- Additional Management Features
- Nexus 6000 and 5000 QoS Configuration
- QoS with the Fabric Extender
- Understanding and Configuring Access Control Lists
- Port Security
- Configuring AAA
- Other Security Features
- Troubleshooting Interface Errors
- FIP Troubleshooting
- Password Recovery

#### Lesson 4: Fibre Channel Overview

- Fibre Channel Layering and Services
- Cisco Nexus 5000 Features
- Cisco Nexus 5000 High Level Architecture
- Cisco Nexus 3000 Series
- Cisco NX-OS Software Architecture
- Cisco Nexus 5000 Switch Management Tools
- Main Differences and Similarities between the Nexus 5000 and 6000
- Nexus 6000 Features
- Nexus 6000 Transceivers
- Nexus 6000 Architecture and Interface Speed Mode
- Cisco Nexus 2000 Access Layer Designs
- Cisco Nexus 2000 Forwarding
- Configuring Cisco Nexus 2000
- Fibre Channel Addressing
- Fibre Channel Frames
- Fibre Channel Flow Control
- Zoning Overview
- Fibre Channel Routing
- The Registered State Change Notification Process
- FCoE Architecture
- FCoE Protocol
- FCoE ENode MAC Addresses
- FCoE Initialization Protocol
- VE Interfaces
- Converged Network Adapters
- FCoE Nexus Designs
- HA in a FCoE Network
- Configuring Basic Connectivity and Administrative Access
- Configuring Nexus 5000 and 6000 Interfaces
- Configuring Ethernet Uplink Ports
- Configuring the FC Uplink Ports on the Nexus 5000
- Verifying the Configuration

- Configuring Ethernet Uplink Ports
- Configuring the FC Uplink Ports on the Nexus 5000
- Verifying the Configuration
- N\_Port Identifier Virtualization
- Understanding NPV Mode
- Configuring NPV Mode
- Cabling Requirements for 40G and 100GE in the Data Center
- 40G and 100GE Impact on the Data Center Network
- Challenges that are Overcome and Introduced with 40GE and 100GE in the Data Center
- Cisco FabricPath
- Cisco Virtual Port Channel
- Cisco Nexus 6000 and 5000 Virtualization Features
- Diagnostics and Logging
- Cisco Fabric Services
- Managing NX-OS
- IEEE 1588 Precision Time Protocol Configuration and Support on the Nexus 5500
- Cisco onePK and ONE Controller
- Additional Management Features
- Nexus 6000 and 5000 QoS Configuration
- QoS with the Fabric Extender
- Understanding and Configuring Access Control Lists
- Port Security
- Configuring AAA
- Other Security Features
- Troubleshooting Interface Errors
- FIP Troubleshooting
- Password Recovery
- Cisco Nexus 5000 Features
- Cisco Nexus 5000 High Level Architecture
- Cisco Nexus 3000 Series
- Cisco NX-OS Software Architecture
- Cisco Nexus 5000 Switch Management
- Main Differences and Similarities between the Nexus 5000 and 6000
- Nexus 6000 Features
- Nexus 6000 Transceivers
- Nexus 6000 Architecture and Interface Speed Mode
- Cisco Nexus 2000 Access Layer Designs
- Cisco Nexus 2000 Forwarding
- Configuring Cisco Nexus 2000
- Fibre Channel Addressing
- Fibre Channel Frames
- Fibre Channel Flow Control
- Zoning Overview
- Fibre Channel Routing
- The Registered State Change Notification Process
- FCoE Architecture
- FCoE Protocol
- FCoE ENode MAC Addresses
- FCoE Initialization Protocol

- Nexus 5000
- Verifying the Configuration
- N Port Identifier Virtualization
- Understanding NPV Mode
- Configuring NPV Mode
- Cabling Requirements for 40G and 100GE in the Data Center
- 40G and 100GE Impact on the Data Center Network
- Challenges that are Overcome and Introduced with 40GE and 100GE in the Data Center
- Cisco FabricPath
- Cisco Virtual Port Channel
- Cisco Nexus 6000 and 5000 Virtualization Features
- Diagnostics and Logging
- Cisco Fabric Services
- Managing NX-OS
- IEEE 1588 Precision Time Protocol
  Configuration and Support on the Nexus
- Cisco onePK and ONE Controller
- Additional Management Features
- Nexus 6000 and 5000 QoS Configuration
- QoS with the Fabric Extender
- Understanding and Configuring Access Control Lists
- Port Security
- Configuring AAA
- Other Security Features
- Troubleshooting Interface Errors
- FIP Troubleshooting
- Password Recovery
- Cisco Nexus 5000 Features
- Cisco Nexus 5000 High Level Architecture
- Cisco Nexus 3000 Series
- Cisco NX-OS Software Architecture
- Cisco Nexus 5000 Switch Management
   Tools
- Main Differences and Similarities between the Nexus 5000 and 6000
- Nexus 6000 Features
- Nexus 6000 Features

  Nexus 6000 Transceivers
- Nexus 6000 Architecture and Interface
- Speed Mode

  Cisco Nexus 2000 Access Layer Designs
- Cisco Nexus 2000 Access Lay
   Cisco Nexus 2000 Forwarding
- Configuring Cisco Nexus 2000
- Configuring Cisco Nexus
- Fibre Channel Addressing
- Fibre Channel FramesFibre Channel Flow Control
- Zoning OverviewFibre Channel Routing

The Registered State Change Notification

- Process
  FCoE Architecture
- FCoE Protocol
- FCoE ENode MAC Addresses
- FCoE Initialization Protocol
- VE Interfaces
- Converged Network Adapters
- FCoE Nexus Designs

- N\_Port Identifier Virtualization
- Understanding NPV Mode
- Configuring NPV Mode
- Cabling Requirements for 40G and 100GE in the Data Center
- 40G and 100GE Impact on the Data Center Network
- Challenges that are Overcome and Introduced with 40GE and 100GE in the Data Center
- Cisco FabricPath
- Cisco Virtual Port Channel
- Cisco Nexus 6000 and 5000 Virtualization
   Features
- Diagnostics and Logging
- Cisco Fabric Services
- Managing NX-OS
- IEEE 1588 Precision Time Protocol Configuration and Support on the Nexus 5500
- Cisco onePK and ONE Controller
- Additional Management Features
- Nexus 6000 and 5000 QoS Configuration
- QoS with the Fabric Extender
- Understanding and Configuring Access Control Lists
- Port Security
- Configuring AAA
- Other Security Features
- Troubleshooting Interface Errors
- FIP Troubleshooting
- Password Recovery
- Cisco Nexus 5000 Features
- Cisco Nexus 5000 High Level Architecture
- Cisco Nexus 3000 Series
- Cisco NX-OS Software Architecture
- Cisco Nexus 5000 Switch Management Tools
- Main Differences and Similarities between the Nexus 5000 and 6000
- Nexus 6000 Features
- Nexus 6000 Transceivers
- Nexus 6000 Architecture and Interface Speed Mode
- Cisco Nexus 2000 Access Layer Designs
- Cisco Nexus 2000 Forwarding
- Configuring Cisco Nexus 2000
- Fibre Channel Addressing
- Fibre Channel Frames
- Fibre Channel Flow Control
- Zoning Overview
- Fibre Channel Routing
- The Registered State Change Notification Process
- FCoE Architecture
- FCoE Protocol
- FCoE ENode MAC Addresses
- FCoE Initialization Protocol
- VE Interfaces
- Converged Network Adapters
- FCoE Nexus Designs
- HA in a FCoE Network
- Configuring Basic Connectivity and

- VE Interfaces
- Converged Network Adapters
- FCoE Nexus Designs
- HA in a FCoE Network
- Configuring Basic Connectivity and Administrative Access
- Configuring Nexus 5000 and 6000 Interfaces
- Configuring Ethernet Uplink Ports
- Configuring the FC Uplink Ports on the Nexus 5000
- Verifying the Configuration
- N\_Port Identifier Virtualization
- Understanding NPV Mode
- Configuring NPV Mode
- Cabling Requirements for 40G and 100GE in the Data Center
- 40G and 100GE Impact on the Data Center Network
- Challenges that are Overcome and Introduced with 40GE and 100GE in the Data Center
- Cisco FabricPath
- Cisco Virtual Port Channel
- Cisco Nexus 6000 and 5000
  Virtualization Features
- Diagnostics and Logging
- Cisco Fabric Services
- Managing NX-OS
- IEEE 1588 Precision Time Protocol Configuration and Support on the Nexus 5500
- Cisco onePK and ONE Controller
- Additional Management Features
- Nexus 6000 and 5000 QoS Configuration
- QoS with the Fabric Extender
- Understanding and Configuring Access Control Lists
- Port Security
- Configuring AAA
- Other Security Features
- Troubleshooting Interface Errors
- FIP Troubleshooting
- Password Recovery
- Cisco Nexus 5000 Features
- Cisco Nexus 5000 High Level
- Cisco Nexus 3000 Series
- Cisco NX-OS Software Architecture
- Cisco Nexus 5000 Switch Management
- Main Differences and Similarities between the Nexus 5000 and 6000
- Nexus 6000 Features
- Nexus 6000 Transceivers
- Nexus 6000 Architecture and Interface Speed Mode
- Cisco Nexus 2000 Access Layer Designs
- Cisco Nexus 2000 Forwarding
- Configuring Cisco Nexus 2000
- Fibre Channel Addressing
- Fibre Channel Frames
- Fibre Channel Flow Control

- HA in a FCoE Network
- Configuring Basic Connectivity and Administrative Access
- Configuring Nexus 5000 and 6000 Interfaces
- Configuring Ethernet Uplink Ports
- Configuring the FC Uplink Ports on the Nexus 5000
- Verifying the Configuration
- N Port Identifier Virtualization
- Understanding NPV Mode
- Configuring NPV Mode
- Cabling Requirements for 40G and 100GE in the Data Center
- 40G and 100GE Impact on the Data Center Network
- Challenges that are Overcome and Introduced with 40GE and 100GE in the Data Center
- Cisco FabricPath
- Cisco Virtual Port Channel
- Cisco Nexus 6000 and 5000 Virtualization
- Diagnostics and Logging
- Cisco Fabric Services
- Managing NX-OS
- IEEE 1588 Precision Time Protocol Configuration and Support on the Nexus 5500
- Cisco onePK and ONE Controller
- Additional Management Features
- Nexus 6000 and 5000 QoS Configuration
- QoS with the Fabric Extender
- Understanding and Configuring Access Control Lists
- Port Security
- Configuring AAA
- Other Security Features
- Troubleshooting Interface Errors
- FIP TroubleshootingPassword Recovery
- Lab 1: Configuring the Switch for Administrative Access

Lab 2: Configuring the Cisco Nexus 5000 for FCoE Connectivity

Lab 3: Configuring the Cisco Nexus 5000 in NPV Mode

Lab 4: Configuring the Nexus 2000 as a Remote Line Card

Lab 5: Configuring Nexus 2000 with vPC

Lab 6: Configuring and Monitoring Security Features

Lab 7: Configuring Cisco Adapter-FEX

- **Administrative Access**
- Configuring Nexus 5000 and 6000 Interfaces
- Configuring Ethernet Uplink Ports
- Configuring the FC Uplink Ports on the Nexus 5000
- Verifying the Configuration
- N Port Identifier Virtualization
- Understanding NPV Mode
- Configuring NPV Mode
- Cabling Requirements for 40G and 100GE in the Data Center
- 40G and 100GE Impact on the Data Center Network
- Challenges that are Overcome and Introduced with 40GE and 100GE in the Data Center
- Cisco FabricPath
- Cisco Virtual Port Channel
- Cisco Nexus 6000 and 5000 Virtualization
   Features
- Diagnostics and Logging
- Cisco Fabric Services
- Managing NX-OS
- IEEE 1588 Precision Time Protocol Configuration and Support on the Nexus 5500
- Cisco onePK and ONE Controller
- Additional Management Features
- Nexus 6000 and 5000 QoS Configuration
- QoS with the Fabric Extender
- Understanding and Configuring Access Control Lists
- Port Security
- Configuring AAA
- Other Security Features
- Troubleshooting Interface Errors
- FIP Troubleshooting
- Password Recovery
- Cisco Nexus 5000 Features
- Cisco Nexus 5000 High Level Architecture
- Cisco Nexus 3000 Series
- Cisco NX-OS Software Architecture
- Cisco Nexus 5000 Switch Management Tools
- Main Differences and Similarities between the Nexus 5000 and 6000
- Nexus 6000 Features
- Nexus 6000 Transceivers
- Nexus 6000 Architecture and Interface Speed Mode
- Cisco Nexus 2000 Access Layer Designs
- Cisco Nexus 2000 Forwarding
- Configuring Cisco Nexus 2000
- Fibre Channel Addressing
- Fibre Channel Frames
- Fibre Channel Flow Control
- Zoning Overview
- Fibre Channel Routing
- The Registered State Change Notification Process
- FCoE Architecture
- FCoE Protocol
- FCoE ENode MAC Addresses

- Zoning Overview
- Fibre Channel Routing
- The Registered State Change Notification Process
- FCoE Architecture
- FCoE Protocol
- FCoE ENode MAC Addresses
- FCoE Initialization Protocol
- VE Interfaces
- Converged Network Adapters
- FCoE Nexus Designs
- HA in a FCoE Network
- Configuring Basic Connectivity and Administrative Access
- Configuring Nexus 5000 and 6000 Interfaces
- Configuring Ethernet Uplink Ports
- Configuring the FC Uplink Ports on the Nexus 5000
- Verifying the Configuration
- N Port Identifier Virtualization
- Understanding NPV Mode
- Configuring NPV Mode
- Cabling Requirements for 40G and 100GE in the Data Center
- 40G and 100GE Impact on the Data Center Network
- Challenges that are Overcome and Introduced with 40GE and 100GE in the Data Center
- Cisco FabricPath
- Cisco Virtual Port Channel
- Cisco Nexus 6000 and 5000 Virtualization Features
- Diagnostics and Logging
- Cisco Fabric Services
- Managing NX-OS
- IEEE 1588 Precision Time Protocol
  Configuration and Support on the Nexus
  5500
- Cisco onePK and ONE Controller
- Additional Management Features
- Nexus 6000 and 5000 QoS Configuration
- QoS with the Fabric Extender
- Understanding and Configuring Access Control Lists
- Port Security
- Configuring AAA
- Other Security Features
- Troublesheeting Interfese Error
- Troubleshooting Interface Errors
- FIP Troubleshooting
- Password Recovery

Lesson 7: Architectural Impact of 40G and 100G Ethernet

- 40G and 1000GE Technologies
- Cisco Nexus 5000 Features
- Cisco Nexus 5000 High Level
  Architecture
- Cisco Nexus 3000 Series
- Cisco NX-OS Software Architecture
- Cisco Nexus 5000 Switch Management

Lab 8: Configuring FabricPath on the Cisco Nexus 5000 Switch

ICNX5-6K 1.0 www.globalknowledge.co.uk info@globalknowledge.co.uk 01189 123456

- FCoE Initialization Protocol
- VE Interfaces
- Converged Network Adapters
- FCoE Nexus Designs
- HA in a FCoE Network
- Configuring Basic Connectivity and Administrative Access
- Configuring Nexus 5000 and 6000 Interfaces
- Configuring Ethernet Uplink Ports
- Configuring the FC Uplink Ports on the Nexus 5000
- Verifying the Configuration
- N\_Port Identifier Virtualization
- Understanding NPV Mode
- Configuring NPV Mode
- Cabling Requirements for 40G and 100GE in the Data Center
- 40G and 100GE Impact on the Data Center Network
- Challenges that are Overcome and Introduced with 40GE and 100GE in the Data Center
- Cisco FabricPath
- Cisco Virtual Port Channel
- Cisco Nexus 6000 and 5000 Virtualization
   Features
- Diagnostics and Logging
- Cisco Fabric Services
- Managing NX-OS
- IEEE 1588 Precision Time Protocol Configuration and Support on the Nexus 5500
- Cisco onePK and ONE Controller
- Additional Management Features
- Nexus 6000 and 5000 QoS Configuration
- QoS with the Fabric Extender
- Understanding and Configuring Access Control Lists
- Port Security
- Configuring AAA
- Other Security Features
- Troubleshooting Interface Errors
- FIP Troubleshooting
- Password Recovery
- Cisco Nexus 5000 Features
- Cisco Nexus 5000 High Level Architecture
- Cisco Nexus 3000 Series
- Cisco NX-OS Software Architecture
- Cisco Nexus 5000 Switch Management Tools
- Main Differences and Similarities between the Nexus 5000 and 6000
- Nexus 6000 Features
- Nexus 6000 Transceivers
- Nexus 6000 Architecture and Interface Speed Mode
- Cisco Nexus 2000 Access Layer Designs
- Cisco Nexus 2000 Forwarding
- Configuring Cisco Nexus 2000
- Fibre Channel Addressing
- Fibre Channel Frames
- Fibre Channel Flow Control
- Zoning Overview

- Tools
- Main Differences and Similarities between the Nexus 5000 and 6000
- Nexus 6000 Features
- Nexus 6000 Transceivers
- Nexus 6000 Architecture and Interface Speed Mode
- Cisco Nexus 2000 Access Layer Designs
- Cisco Nexus 2000 Forwarding
- Configuring Cisco Nexus 2000
- Fibre Channel Addressing
- Fibre Channel Frames
- Fibre Channel Flow Control
- Zoning Overview
- Fibre Channel Routing
- The Registered State Change Notification Process
- FCoE Architecture
- FCoE Protocol
- FCoE ENode MAC Addresses
- FCoE Initialization Protocol
- VE Interfaces
- Converged Network Adapters
- FCoE Nexus Designs
- HA in a FCoE Network
- Configuring Basic Connectivity and Administrative Access
- Configuring Nexus 5000 and 6000 Interfaces
- Configuring Ethernet Uplink Ports
- Configuring the FC Uplink Ports on the Nexus 5000
- Verifying the Configuration
- N\_Port Identifier Virtualization
- Understanding NPV Mode
- Configuring NPV Mode
- Cabling Requirements for 40G and 100GE in the Data Center
- 40G and 100GE Impact on the Data Center Network
- Challenges that are Overcome and Introduced with 40GE and 100GE in the Data Center
- Cisco FabricPath
- Cisco Virtual Port Channel
- Cisco Nexus 6000 and 5000 Virtualization Features
- Diagnostics and Logging
- Cisco Fabric Services
- Managing NX-OS
- IEEE 1588 Precision Time Protocol Configuration and Support on the Nexus 5500
- Cisco onePK and ONE Controller
- Additional Management Features
- Nexus 6000 and 5000 QoS Configuration
- QoS with the Fabric Extender
- Understanding and Configuring Access Control Lists
- Port Security
- Configuring AAA
- Other Security Features
- Troubleshooting Interface Errors
- FIP Troubleshooting
- Password Recovery

- Fibre Channel Routing
- The Registered State Change Notification Process
- FCoE Architecture
- FCoE Protocol
- FCoE ENode MAC Addresses
- FCoE Initialization Protocol
- VE Interfaces
- Converged Network Adapters
- FCoE Nexus Designs
- HA in a FCoE Network
- Configuring Basic Connectivity and Administrative Access
- Configuring Nexus 5000 and 6000 Interfaces
- Configuring Ethernet Uplink Ports
- Configuring the FC Uplink Ports on the Nexus 5000
- Verifying the Configuration
- N\_Port Identifier Virtualization
- Understanding NPV Mode
- Configuring NPV Mode
- Cabling Requirements for 40G and 100GE in the Data Center
- 40G and 100GE Impact on the Data Center Network
- Challenges that are Overcome and Introduced with 40GE and 100GE in the Data Center
- Cisco FabricPath
- Cisco Virtual Port Channel
- Cisco Nexus 6000 and 5000 Virtualization
   Features
- Diagnostics and Logging
- Cisco Fabric Services
- Managing NX-OS
- IEEE 1588 Precision Time Protocol Configuration and Support on the Nexus 5500
- Cisco onePK and ONE Controller
- Additional Management Features
- Nexus 6000 and 5000 QoS Configuration
- QoS with the Fabric Extender
- Understanding and Configuring Access Control Lists
- Port Security
- Configuring AAA
- Other Security Features
- Troubleshooting Interface Errors
- FIP Troubleshooting
- Password Recovery
- Cisco Nexus 5000 Features
- Cisco Nexus 5000 High Level Architecture
- Cisco Nexus 3000 Series
- Cisco NX-OS Software Architecture
- Cisco Nexus 5000 Switch Management Tools
- Main Differences and Similarities between the Nexus 5000 and 6000
- Nexus 6000 Features
- Nexus 6000 Transceivers
- Nexus 6000 Architecture and Interface Speed Mode
- Cisco Nexus 2000 Access Layer Designs

- Cisco Nexus 5000 Features
- Cisco Nexus 5000 High Level Architecture
- Cisco Nexus 3000 Series
- Cisco NX-OS Software Architecture
- Cisco Nexus 5000 Switch Management Tools
- Main Differences and Similarities between the Nexus 5000 and 6000
- Nexus 6000 Features
- Nexus 6000 Transceivers
- Nexus 6000 Architecture and Interface Speed Mode
- Cisco Nexus 2000 Access Layer Designs
- Cisco Nexus 2000 Forwarding
- Configuring Cisco Nexus 2000
- Fibre Channel Addressing
- Fibre Channel Frames
- Fibre Channel Flow Control
- Zoning Overview
- Fibre Channel Routing
- The Registered State Change Notification Process
- FCoE Architecture
- FCoE Protocol
- FCoE ENode MAC Addresses
- FCoE Initialization Protocol
- VE Interfaces
- Converged Network Adapters
- FCoE Nexus Designs
- HA in a FCoE Network
- Configuring Basic Connectivity and Administrative Access
- Configuring Nexus 5000 and 6000 Interfaces
- Configuring Ethernet Uplink Ports
- Configuring the FC Uplink Ports on the Nexus 5000
- Verifying the Configuration
- N Port Identifier Virtualization
- Understanding NPV Mode
- Configuring NPV Mode
- Cabling Requirements for 40G and 100GE in the Data Center
- 40G and 100GE Impact on the Data Center Network
- Challenges that are Overcome and Introduced with 40GE and 100GE in the Data Center
- Cisco FabricPath
- Cisco Virtual Port Channel
- Cisco Nexus 6000 and 5000
   Virtualization Features
- Diagnostics and Logging
- Cisco Fabric Services
- Managing NX-OS
- IEEE 1588 Precision Time Protocol Configuration and Support on the Nexus 5500
- Cisco onePK and ONE Controller
- Additional Management Features
- Nexus 6000 and 5000 QoS Configuration
- QoS with the Fabric Extender
- Understanding and Configuring Access

- Cisco Nexus 2000 Forwarding
- Configuring Cisco Nexus 2000
- Fibre Channel Addressing
- Fibre Channel Frames
- Fibre Channel Flow Control
- Zoning Overview
- Fibre Channel Routing
- The Registered State Change Notification Process
- FCoE Architecture
- FCoE Protocol
- FCoE ENode MAC Addresses
- FCoE Initialization Protocol
- VE Interfaces
- Converged Network Adapters
- FCoE Nexus Designs
- HA in a FCoE Network
- Configuring Basic Connectivity and Administrative Access
- Configuring Nexus 5000 and 6000 Interfaces
- Configuring Ethernet Uplink Ports
- Configuring the FC Uplink Ports on the Nexus 5000
- Verifying the Configuration
- N Port Identifier Virtualization
- Understanding NPV Mode
- Configuring NPV Mode
- Cabling Requirements for 40G and 100GE in the Data Center
- 40G and 100GE Impact on the Data Center Network
- Challenges that are Overcome and Introduced with 40GE and 100GE in the Data Center
- Cisco FabricPath
- Cisco Virtual Port Channel
- Cisco Nexus 6000 and 5000 Virtualization
   Features
- Diagnostics and Logging
- Cisco Fabric Services
- Managing NX-OS
- IEEE 1588 Precision Time Protocol Configuration and Support on the Nexus 5500
- Cisco onePK and ONE Controller
- Additional Management Features
- Nexus 6000 and 5000 QoS Configuration
- QoS with the Fabric Extender
- Understanding and Configuring Access Control Lists
- Port Security
- Configuring AAA
- Other Security Features
- Troubleshooting Interface Errors
- FIP Troubleshooting
- Password Recovery
- Cisco Nexus 5000 Features
- Cisco Nexus 5000 High Level Architecture
- Cisco Nexus 3000 Series
- Cisco NX-OS Software Architecture
- Cisco Nexus 5000 Switch Management Tools
- Main Differences and Similarities between

- Control Lists
- Port Security
- Configuring AAA
- Other Security Features
- Troubleshooting Interface Errors
- FIP Troubleshooting
- Password Recovery
- Cisco Nexus 5000 Features
- Cisco Nexus 5000 High Level Architecture
- Cisco Nexus 3000 Series
- Cisco NX-OS Software Architecture
- Cisco Nexus 5000 Switch Management
- Main Differences and Similarities between the Nexus 5000 and 6000
- Nexus 6000 Features
- Nexus 6000 Transceivers
- Nexus 6000 Architecture and Interface Speed Mode
- Cisco Nexus 2000 Access Layer Designs
- Cisco Nexus 2000 Forwarding
- Configuring Cisco Nexus 2000
- Fibre Channel Addressing
- Fibre Channel Frames
- Fibre Channel Flow Control
- Zoning Overview
- Fibre Channel Routing
- The Registered State Change Notification Process
- FCoE Architecture
- FCoE Protocol
- FCoE ENode MAC Addresses
- FCoE Initialization Protocol
- VE Interfaces
- Converged Network Adapters
- FCoE Nexus Designs
- HA in a FCoE Network
- Configuring Basic Connectivity and Administrative Access
- Configuring Nexus 5000 and 6000 Interfaces
- Configuring Ethernet Uplink Ports
- Configuring the FC Uplink Ports on the Nexus 5000
- Verifying the Configuration
- N\_Port Identifier Virtualization
- Understanding NPV Mode
- Configuring NPV Mode
- Cabling Requirements for 40G and 100GE in the Data Center
- 40G and 100GE Impact on the Data Center Network
- Challenges that are Overcome and Introduced with 40GE and 100GE in the Data Center
- Cisco FabricPath
- Cisco Virtual Port Channel
- Cisco Nexus 6000 and 5000 Virtualization Features
- Diagnostics and Logging
- Cisco Fabric Services
- Managing NX-OS

- the Nexus 5000 and 6000
- Nexus 6000 Features
- Nexus 6000 Transceivers
- Nexus 6000 Architecture and Interface Speed Mode
- Cisco Nexus 2000 Access Layer Designs
- Cisco Nexus 2000 Forwarding
- Configuring Cisco Nexus 2000
- Fibre Channel Addressing
- Fibre Channel Frames
- Fibre Channel Flow Control
- Zoning Overview
- Fibre Channel Routing
- The Registered State Change Notification Process
- FCoE Architecture
- FCoE Protocol
- FCoE ENode MAC Addresses
- FCoE Initialization Protocol
- VE Interfaces
- Converged Network Adapters
- FCoE Nexus Designs
- HA in a FCoE Network
- Configuring Basic Connectivity and Administrative Access
- Configuring Nexus 5000 and 6000 Interfaces
- Configuring Ethernet Uplink Ports
- Configuring the FC Uplink Ports on the Nexus 5000
- Verifying the Configuration
- N\_Port Identifier Virtualization
- Understanding NPV Mode
- Configuring NPV Mode
- Cabling Requirements for 40G and 100GE in the Data Center
- 40G and 100GE Impact on the Data Center Network
- Challenges that are Overcome and Introduced with 40GE and 100GE in the Data Center
- Cisco FabricPath
- Cisco Virtual Port Channel
- Cisco Nexus 6000 and 5000 Virtualization
   Features
- Diagnostics and Logging
- Cisco Fabric Services
- Managing NX-OS
- IEEE 1588 Precision Time Protocol Configuration and Support on the Nexus 5500
- Cisco onePK and ONE Controller
- Additional Management Features
- Nexus 6000 and 5000 QoS Configuration
- QoS with the Fabric Extender
- Understanding and Configuring Access Control Lists
- Port Security
- Configuring AAA
- Other Security Features
- Troubleshooting Interface Errors
- FIP Troubleshooting
- Password Recovery

Lesson 5: Understanding the FCoE Protocol

Benefits of IO Consolidation

- IEEE 1588 Precision Time Protocol Configuration and Support on the Nexus 5500
- Cisco onePK and ONE Controller
- Additional Management Features
- Nexus 6000 and 5000 QoS Configuration
- QoS with the Fabric Extender
- Understanding and Configuring Access Control Lists
- Port Security
- Configuring AAA
- Other Security Features
- Troubleshooting Interface Errors
- FIP Troubleshooting
- Password Recovery

Lesson 8: Nexus 6000 and 5000 Enhanced Networking Features

- Enhanced IEEE Standard Features
   Supported by the Nexus 6000 and 5000
   Switches
- Cisco Nexus 5000 Features
- Cisco Nexus 5000 High Level Architecture
- Cisco Nexus 3000 Series
- Cisco NX-OS Software Architecture
- Cisco Nexus 5000 Switch Management
  Tools
- Main Differences and Similarities between the Nexus 5000 and 6000
- Nexus 6000 Features
- Nexus 6000 Transceivers
- Nexus 6000 Architecture and Interface Speed Mode
- Cisco Nexus 2000 Access Layer Designs
- Cisco Nexus 2000 Forwarding
- Configuring Cisco Nexus 2000
- Fibre Channel Addressing
- Fibre Channel Frames
- Fibre Channel Flow Control
- Zoning Overview
- Fibre Channel Routing
- The Registered State Change Notification Process
- FCoE Architecture
- FCoE Protocol
- FCoE ENode MAC Addresses
- FCoE Initialization Protocol
- VE Interfaces
- Converged Network Adapters
- FCoE Nexus Designs
- HA in a FCoE Network
- Configuring Basic Connectivity and Administrative Access
- Configuring Nexus 5000 and 6000 Interfaces
- Configuring Ethernet Uplink Ports
- Configuring the FC Uplink Ports on the Nexus 5000
- Verifying the Configuration
- N\_Port Identifier Virtualization
- Understanding NPV Mode

- Cisco Nexus 5000 Features
- Cisco Nexus 5000 High Level Architecture
- Cisco Nexus 3000 Series
- Cisco NX-OS Software Architecture
- Cisco Nexus 5000 Switch Management Tools
- Main Differences and Similarities between the Nexus 5000 and 6000
- Nexus 6000 Features
- Nexus 6000 Transceivers
- Nexus 6000 Architecture and Interface Speed Mode
- Cisco Nexus 2000 Access Layer Designs
- Cisco Nexus 2000 Forwarding
- Configuring Cisco Nexus 2000
- Fibre Channel Addressing
- Fibre Channel Frames
- Fibre Channel Flow Control
- Zoning Overview
- Fibre Channel Routing
- The Registered State Change Notification Process
- FCoE Architecture
- FCoE Protocol
- FCoE ENode MAC Addresses
- FCoE Initialization Protocol
- VE Interfaces
- Converged Network Adapters
- FCoE Nexus Designs
- HA in a FCoE Network
- Configuring Basic Connectivity and Administrative Access
- Configuring Nexus 5000 and 6000 Interfaces
- Configuring Ethernet Uplink Ports
- Configuring the FC Uplink Ports on the Nexus 5000
- Verifying the Configuration
- N\_Port Identifier Virtualization
- Understanding NPV Mode
- Configuring NPV Mode
- Cabling Requirements for 40G and 100GE in the Data Center
- 40G and 100GE Impact on the Data Center Network
- Challenges that are Overcome and Introduced with 40GE and 100GE in the Data Center
- Cisco FabricPath
- Cisco Virtual Port Channel
- Cisco Nexus 6000 and 5000 Virtualization Features
- Diagnostics and Logging
- Cisco Fabric Services
- Managing NX-OS
- IEEE 1588 Precision Time Protocol Configuration and Support on the Nexus 5500
- Cisco onePK and ONE Controller
- Additional Management Features
- Nexus 6000 and 5000 QoS Configuration
- QoS with the Fabric Extender
- Understanding and Configuring Access Control Lists

- Configuring NPV Mode
- Cabling Requirements for 40G and 100GE in the Data Center
- 40G and 100GE Impact on the Data Center Network
- Challenges that are Overcome and Introduced with 40GE and 100GE in the Data Center
- Cisco FabricPath
- Cisco Virtual Port Channel
- Cisco Nexus 6000 and 5000
  Virtualization Features
- Diagnostics and Logging
- Cisco Fabric Services
- Managing NX-OS
- IEEE 1588 Precision Time Protocol
  Configuration and Support on the Nexus
  5500
- Cisco onePK and ONE Controller
- Additional Management Features
- Nexus 6000 and 5000 QoS Configuration
- QoS with the Fabric Extender
- Understanding and Configuring Access
   Control Lists
- Port Security
- Configuring AAA
- Other Security Features
- Troubleshooting Interface Errors
- FIP Troubleshooting
- Password Recovery
- Cisco Nexus 5000 Features
- Cisco Nexus 5000 High Level Architecture
- Cisco Nexus 3000 Series
- Cisco NX-OS Software Architecture
- Cisco Nexus 5000 Switch Management
- Main Differences and Similarities between the Nexus 5000 and 6000
- Nexus 6000 Features
- Nexus 6000 Transceivers
- Nexus 6000 Architecture and Interface Speed Mode
- Cisco Nexus 2000 Access Layer Designs
- Cisco Nexus 2000 Forwarding
- Configuring Cisco Nexus 2000
- Fibre Channel Addressing
- Fibre Channel Frames
- Fibre Channel Flow Control
- Zoning Overview
- Fibre Channel Routing
- The Registered State Change Notification Process
- FCoE Architecture
- FCoE Protocol
- FCoE ENode MAC Addresses
- FCoE Initialization Protocol
- VE Interfaces
- Converged Network Adapters
- FCoE Nexus Designs
- HA in a FCoE Network
- Configuring Basic Connectivity and Administrative Access

- Port Security
- Configuring AAA
- Other Security Features
- Troubleshooting Interface Errors
- FIP Troubleshooting
- Password Recovery
- Cisco Nexus 5000 Features
- Cisco Nexus 5000 High Level Architecture
- Cisco Nexus 3000 Series
- Cisco NX-OS Software Architecture
- Cisco Nexus 5000 Switch Management
- Main Differences and Similarities between the Nexus 5000 and 6000
- Nexus 6000 Features
- Nexus 6000 Transceivers
- Nexus 6000 Architecture and Interface Speed Mode
- Cisco Nexus 2000 Access Layer Designs
- Cisco Nexus 2000 Forwarding
- Configuring Cisco Nexus 2000
- Fibre Channel Addressing
- Fibre Channel Frames
- Fibre Channel Flow Control
- Zoning Overview
- Fibre Channel Routing
- The Registered State Change Notification Process
- FCoE Architecture
- FCoE Protocol
- FCoE ENode MAC Addresses
- FCoE Initialization Protocol
- VE Interfaces
- Converged Network Adapters
- FCoE Nexus Designs
- HA in a FCoE Network
- Configuring Basic Connectivity and Administrative Access
- Configuring Nexus 5000 and 6000 Interfaces
- Configuring Ethernet Uplink Ports
- Configuring the FC Uplink Ports on the Nexus 5000
- Verifying the Configuration
- N\_Port Identifier Virtualization
- Understanding NPV Mode
- Configuring NPV Mode
- Cabling Requirements for 40G and 100GE in the Data Center
- 40G and 100GE Impact on the Data Center Network
- Challenges that are Overcome and Introduced with 40GE and 100GE in the Data Center
- Cisco FabricPath
- Cisco Virtual Port Channel
- Cisco Nexus 6000 and 5000 Virtualization
   Features
- Diagnostics and Logging
- Cisco Fabric Services
- Managing NX-OS
- IEEE 1588 Precision Time Protocol Configuration and Support on the Nexus 5500

- Configuring Nexus 5000 and 6000 Interfaces
- Configuring Ethernet Uplink Ports
- Configuring the FC Uplink Ports on the Nexus 5000
- Verifying the Configuration
- N Port Identifier Virtualization
- Understanding NPV Mode
- Configuring NPV Mode
- Cabling Requirements for 40G and 100GE in the Data Center
- 40G and 100GE Impact on the Data Center Network
- Challenges that are Overcome and Introduced with 40GE and 100GE in the Data Center
- Cisco FabricPath
- Cisco Virtual Port Channel
- Cisco Nexus 6000 and 5000
   Virtualization Features
- Diagnostics and Logging
- Cisco Fabric Services
- Managing NX-OS
- IEEE 1588 Precision Time Protocol Configuration and Support on the Nexus 5500
- Cisco onePK and ONE Controller
- Additional Management Features
- Nexus 6000 and 5000 QoS Configuration
- QoS with the Fabric Extender
- Understanding and Configuring Access Control Lists
- Port Security
- Configuring AAA
- Other Security Features
- Troubleshooting Interface Errors
- FIP Troubleshooting
- Password Recovery
- Cisco Nexus 5000 Features
- Cisco Nexus 5000 High Level Architecture
- Cisco Nexus 3000 Series
- Cisco NX-OS Software Architecture
- Cisco Nexus 5000 Switch Management
- Main Differences and Similarities between the Nexus 5000 and 6000
- Nexus 6000 Features
- Nexus 6000 Transceivers
- Nexus 6000 Architecture and Interface Speed Mode
- Cisco Nexus 2000 Access Layer Designs
- Cisco Nexus 2000 Forwarding
- Configuring Cisco Nexus 2000
- Fibre Channel Addressing
- Fibre Channel Frames
- Fibre Channel Flow Control
- Zoning Overview
- Fibre Channel Routing
- The Registered State Change Notification Process

01189 123456

- FCoE Architecture
- FCoE Protocol

- Cisco onePK and ONE Controller
- Additional Management Features
- Nexus 6000 and 5000 QoS Configuration
- QoS with the Fabric Extender
- Understanding and Configuring Access Control Lists
- Port Security
- Configuring AAA
- Other Security Features
- Troubleshooting Interface Errors
- FIP Troubleshooting
- Password Recovery

- FCoE ENode MAC Addresses
- FCoE Initialization Protocol
- VE Interfaces
- Converged Network Adapters
- FCoE Nexus Designs
- HA in a FCoE Network
- Configuring Basic Connectivity and Administrative Access
- Configuring Nexus 5000 and 6000 Interfaces
- Configuring Ethernet Uplink Ports
- Configuring the FC Uplink Ports on the Nexus 5000
- Verifying the Configuration
- N\_Port Identifier Virtualization
- Understanding NPV Mode
- Configuring NPV Mode
- Cabling Requirements for 40G and 100GE in the Data Center
- 40G and 100GE Impact on the Data Center Network
- Challenges that are Overcome and Introduced with 40GE and 100GE in the Data Center
- Cisco FabricPath
- Cisco Virtual Port Channel
- Cisco Nexus 6000 and 5000 Virtualization Features
- Diagnostics and Logging
- Cisco Fabric Services
- Managing NX-OS
- IEEE 1588 Precision Time Protocol Configuration and Support on the Nexus 5500
- Cisco onePK and ONE Controller
- Additional Management Features
- Nexus 6000 and 5000 QoS Configuration
- QoS with the Fabric Extender
- Understanding and Configuring Access Control Lists
- Port Security
- Configuring AAA
- Other Security Features
- Troubleshooting Interface Errors
- FIP Troubleshooting
- Password Recovery

Lesson 9: Managing the Nexus 6000 and 5000 Switch and Software

- Role-Based Access Control
- Cisco Nexus 5000 Features
- Cisco Nexus 5000 High Level Architecture
- Cisco Nexus 3000 Series
- Cisco NX-OS Software Architecture
- Cisco Nexus 5000 Switch Management Tools
- Main Differences and Similarities between the Nexus 5000 and 6000
- Nexus 6000 Features
- Nexus 6000 Transceivers
- Nexus 6000 Architecture and Interface

- Speed Mode
- Cisco Nexus 2000 Access Layer Designs
- Cisco Nexus 2000 Forwarding
- Configuring Cisco Nexus 2000
- Fibre Channel Addressing
- Fibre Channel Frames
- Fibre Channel Flow Control
- Zoning Overview
- Fibre Channel Routing
- The Registered State Change Notification Process
- FCoE Architecture
- FCoE Protocol
- FCoE ENode MAC Addresses
- FCoE Initialization Protocol
- VE Interfaces
- Converged Network Adapters
- FCoE Nexus Designs
- HA in a FCoE Network
- Configuring Basic Connectivity and Administrative Access
- Configuring Nexus 5000 and 6000 Interfaces
- Configuring Ethernet Uplink Ports
- Configuring the FC Uplink Ports on the Nexus 5000
- Verifying the Configuration
- N Port Identifier Virtualization
- Understanding NPV Mode
- Configuring NPV Mode
- Cabling Requirements for 40G and 100GE in the Data Center
- 40G and 100GE Impact on the Data Center Network
- Challenges that are Overcome and Introduced with 40GE and 100GE in the Data Center
- Cisco FabricPath
- Cisco Virtual Port Channel
- Cisco Nexus 6000 and 5000 Virtualization Features
- Diagnostics and Logging
- Cisco Fabric Services
- Managing NX-OS
- IEEE 1588 Precision Time Protocol Configuration and Support on the Nexus 5500
- Cisco onePK and ONE Controller
- Additional Management Features
- Nexus 6000 and 5000 QoS Configuration
- QoS with the Fabric Extender
- Understanding and Configuring Access Control Lists
- Port Security
- Configuring AAA
- Other Security Features
- Troubleshooting Interface Errors
- FIP Troubleshooting
- Password Recovery
- Cisco Nexus 5000 Features
- Cisco Nexus 5000 High Level Architecture
- Cisco Nexus 3000 Series

- Cisco NX-OS Software Architecture
- Cisco Nexus 5000 Switch Management Tools
- Main Differences and Similarities between the Nexus 5000 and 6000
- Nexus 6000 Features
- Nexus 6000 Transceivers
- Nexus 6000 Architecture and Interface Speed Mode
- Cisco Nexus 2000 Access Layer Designs
- Cisco Nexus 2000 Forwarding
- Configuring Cisco Nexus 2000
- Fibre Channel Addressing
- Fibre Channel Frames
- Fibre Channel Flow Control
- Zoning Overview
- Fibre Channel Routing
- The Registered State Change Notification Process
- FCoE Architecture
- FCoE Protocol
- FCoE ENode MAC Addresses
- FCoE Initialization Protocol
- VE Interfaces
- Converged Network Adapters
- FCoE Nexus Designs
- HA in a FCoE Network
- Configuring Basic Connectivity and Administrative Access
- Configuring Nexus 5000 and 6000 Interfaces
- Configuring Ethernet Uplink Ports
- Configuring the FC Uplink Ports on the Nexus 5000
- Verifying the Configuration
- N\_Port Identifier Virtualization
- Understanding NPV Mode
- Configuring NPV Mode
- Cabling Requirements for 40G and 100GE in the Data Center
- 40G and 100GE Impact on the Data Center Network
- Challenges that are Overcome and Introduced with 40GE and 100GE in the Data Center
- Cisco FabricPath
- Cisco Virtual Port Channel
- Cisco Nexus 6000 and 5000 Virtualization Features
- Diagnostics and Logging
- Cisco Fabric Services
- Managing NX-OS
- IEEE 1588 Precision Time Protocol Configuration and Support on the Nexus 5500
- Cisco onePK and ONE Controller
- Additional Management Features
- Nexus 6000 and 5000 QoS Configuration
- QoS with the Fabric Extender
- Understanding and Configuring Access Control Lists
- Port Security
- Configuring AAA
- Other Security Features
- Troubleshooting Interface Errors
- FIP Troubleshooting

### Further Information:

For More information, or to book your course, please call us on Head Office 01189 123456 / Northern Office 0113 242 5931 <a href="mailto:info@globalknowledge.co.uk">info@globalknowledge.co.uk</a>

www.globalknowledge.co.uk

Global Knowledge, Mulberry Business Park, Fishponds Road, Wokingham Berkshire RG41 2GY UK